# Презентация подготовительного этапа проекта **«Донские архивы»**

# **1. Moodboard**

Визуальное представление дизайн-проекта, состоящее из изображений, описаний, образцов и пр. Служит для отражения общего настроения и тематики будущего проекта. Способствует эффективной коммуникации между членами креативной команды, исполнителем и заказчиком.

#### **1.1 Цветовой вариант светлого дизайна**

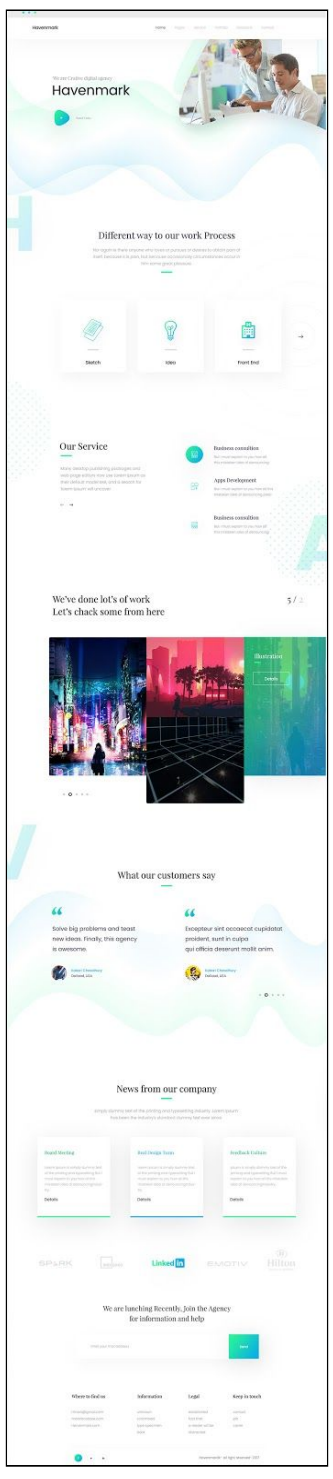

Подготовительный этап. "Донские архивы" 1

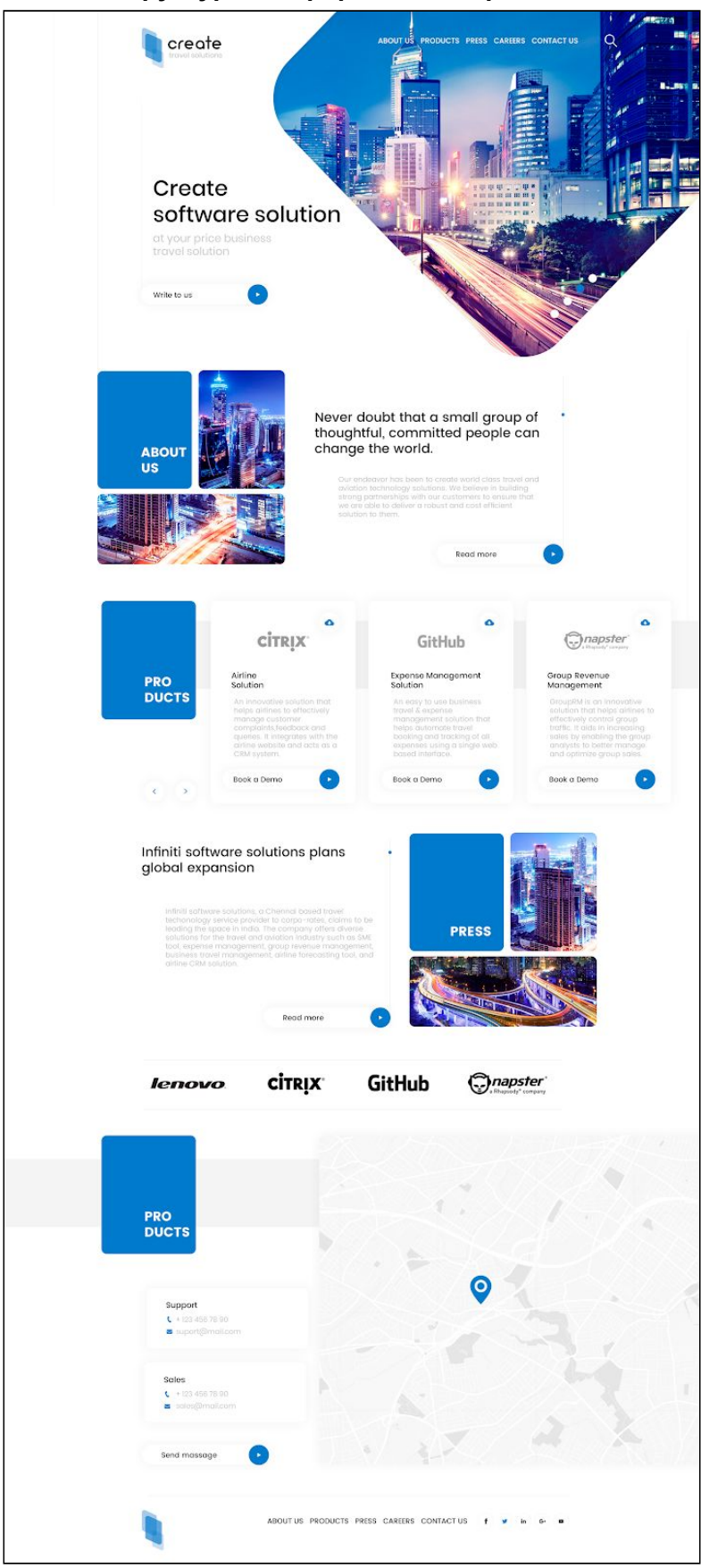

#### **1.2 Цветовой дизайн и структурное оформление страницы.**

# **1.3 Вариант с тёмным дизайном**

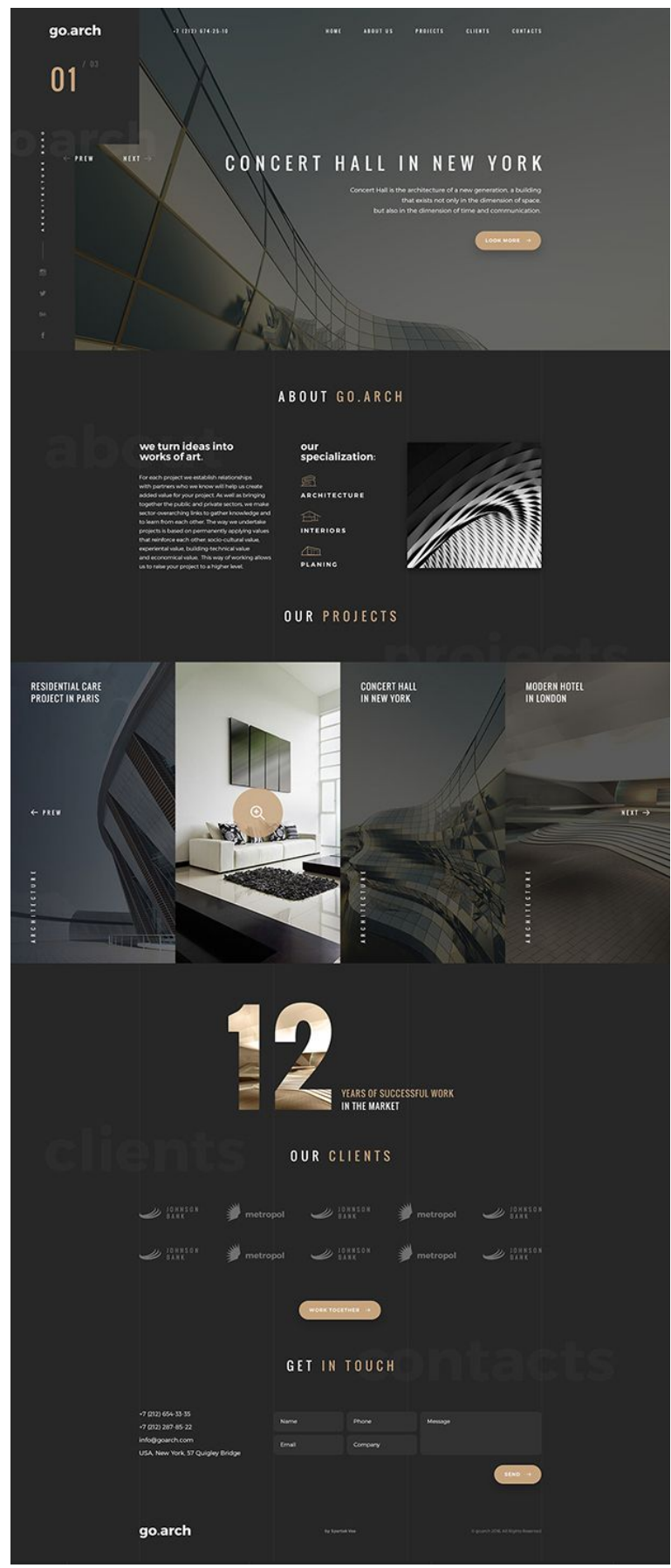

#### **1.4 Цветовое решение**

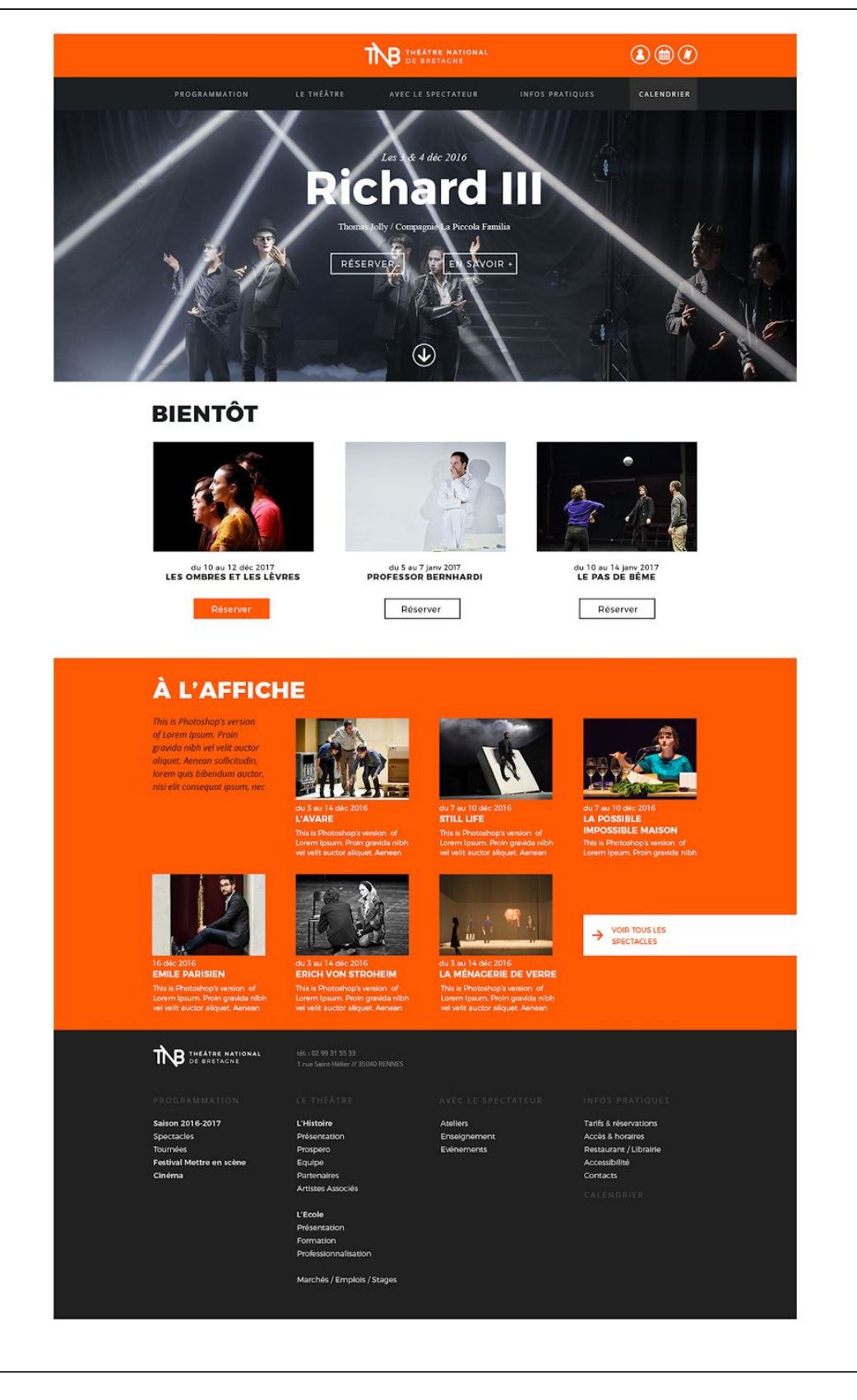

#### **1.4.1 Построение внутренних страниц**

Четкое расположение всех элементов

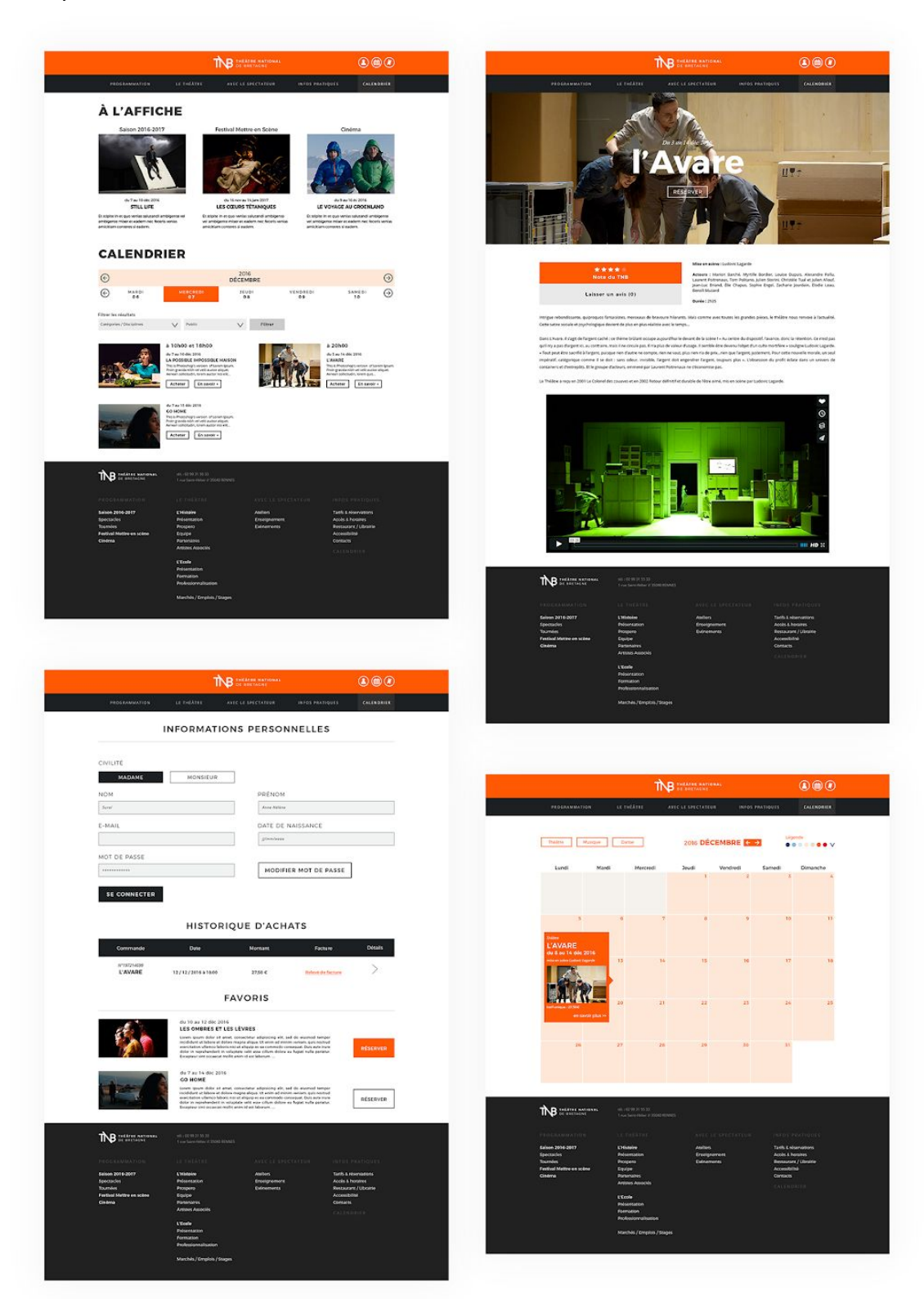

**1.5 Внутренние страницы с эффектом наползания элементов друг на друга.** Важно, что при дальнейшей работе с такой версткой, работникам сайта будет необходимо тщательно подбирать фото.

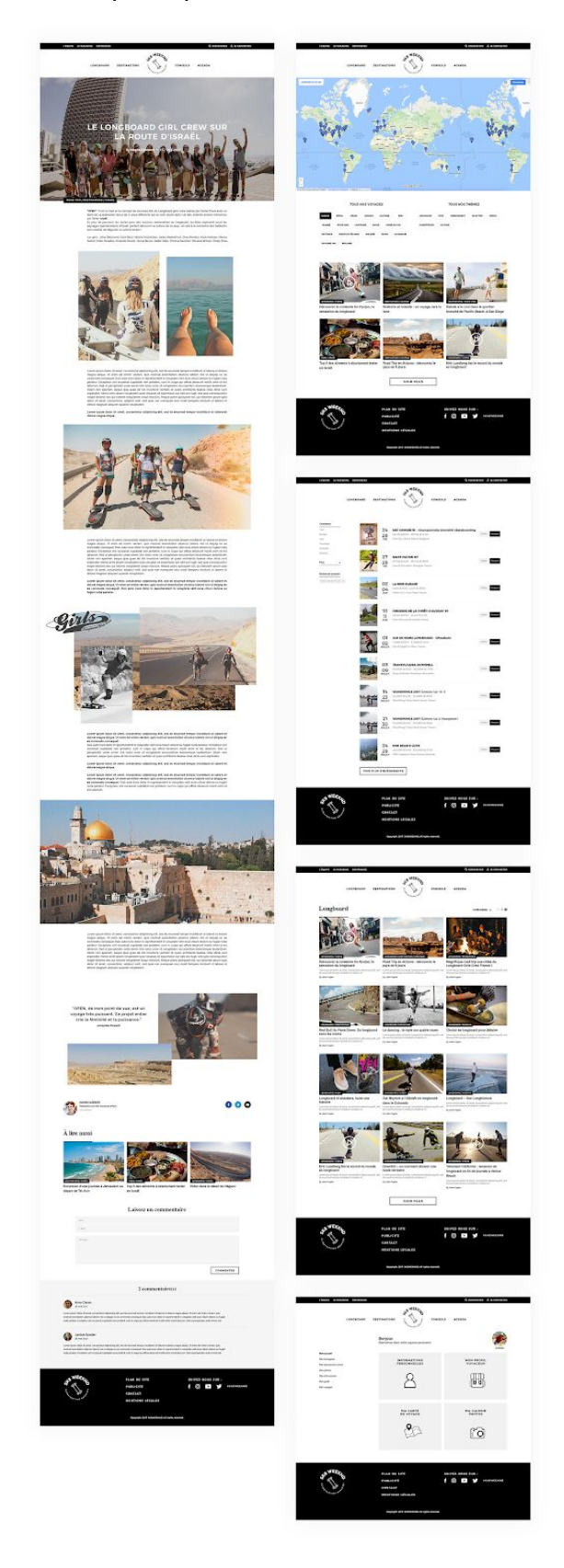

#### **1.6 Вариант стилистики для внутренних страниц**

Блочное расположение записей/документов. Расчёт на минимальное количество текста

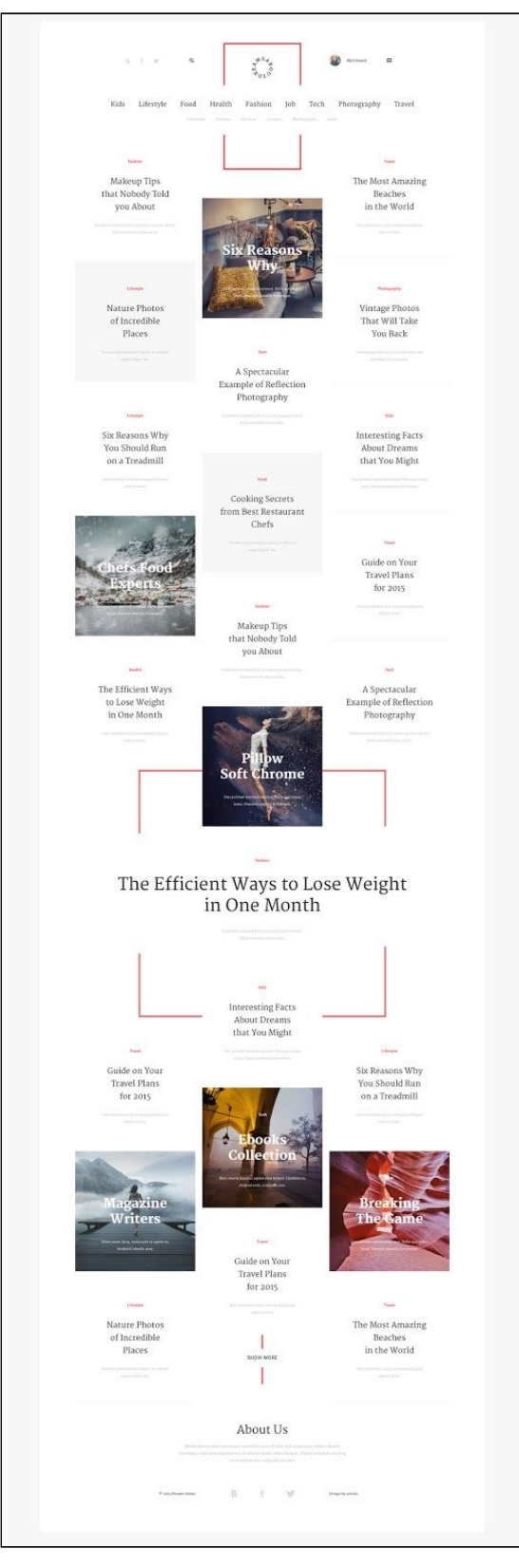

#### **1.7 Рассматривать как внутреннюю страницу**

Самое простое, но эффективное расположение записей/документов

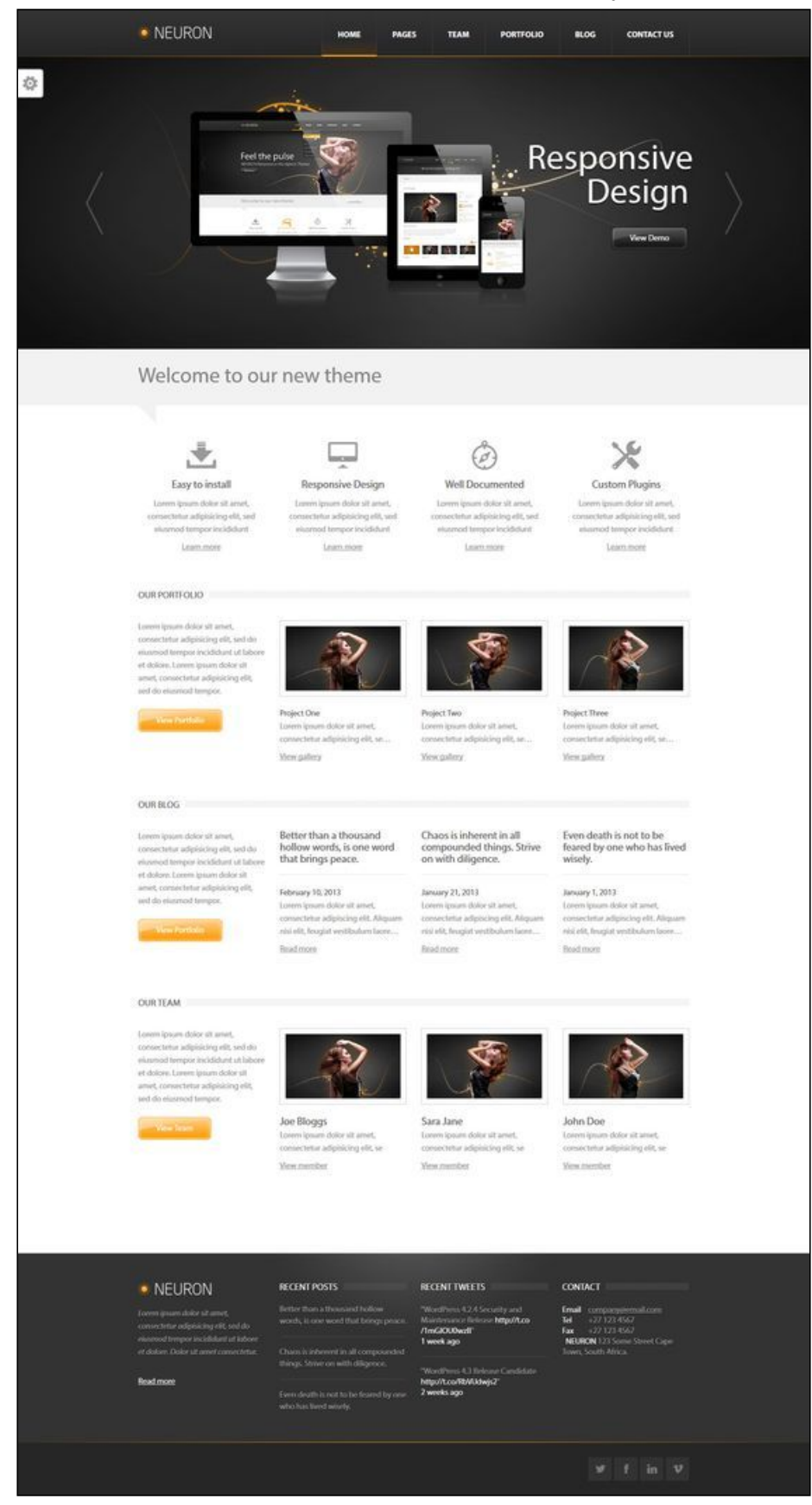

#### **1.8 Цветовое решение**

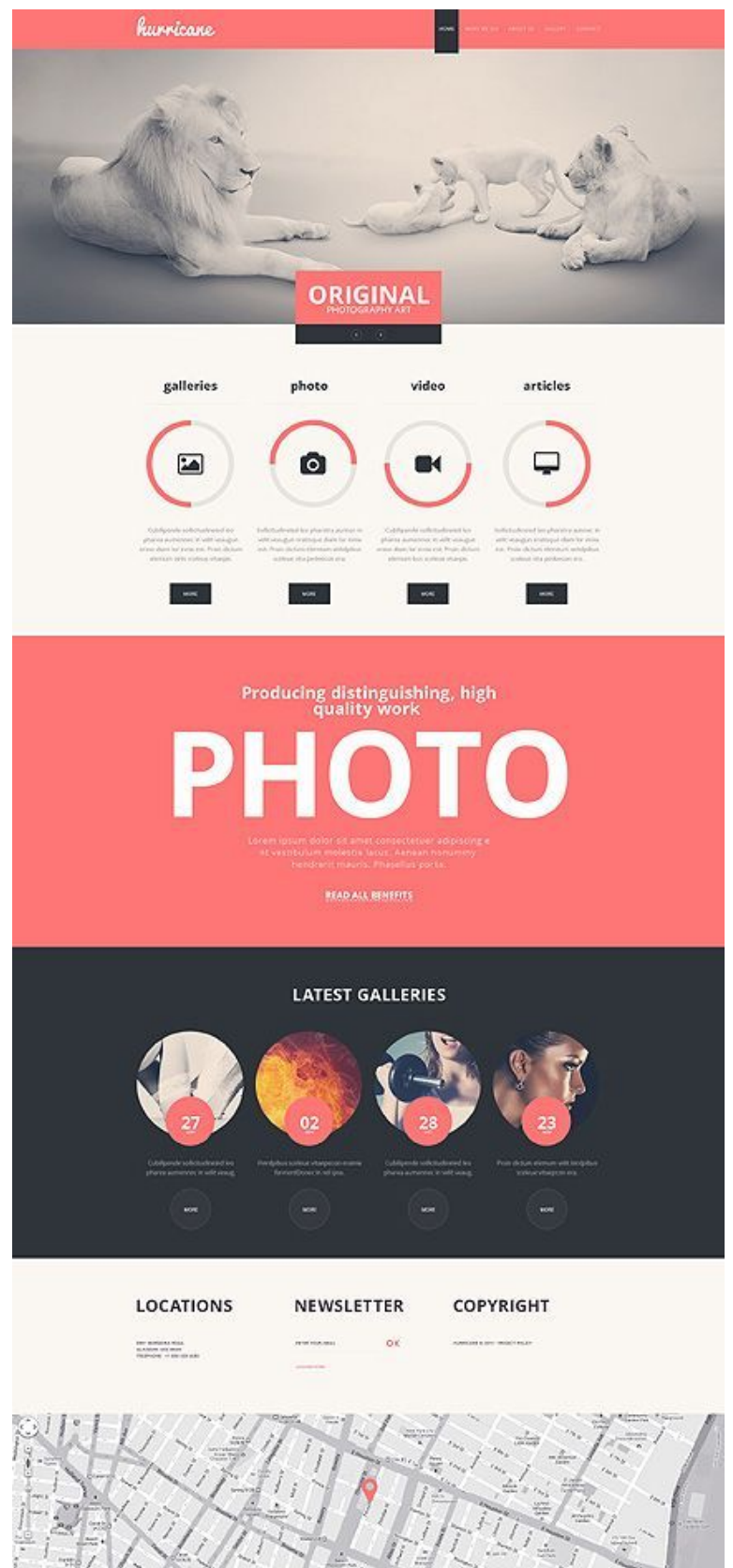

#### **1.9. Рекомендация:**

- по цветовому решению и структурному оформлению статичных и текстовых страницы этот вариант - **1.1**. Светло и лаконично, что требуется для сайта государственной структуры. Такой вариант подойдет для оформления например, главной страницы, каких-либо внутренних текстовых страниц, контактов и т.п.
- по структуре расположения различного вида информации вариант **1.4.1**
- по спискам документов неплохой вариант **1.5** со списками
- по спискам медиаконтента рекомендовали бы вариант **1.5** с фотогалереей в виде плитк[и](http://prntscr.com/jzg0rw)

# **2. References**

Все представленные в референсах сайты - являются примером как должен выглядеть данный проект. Примеры похожих сайтов, анимации и расположения элементов, меню и т.п.

- 1. <https://www.ancestry.com/>
- 2. <http://www.purepleasuredesign.com/>

На этих сайтах как раз можно увидеть, что значит информационный блок на весь экран. Важно, что в проекте не будет использоваться параллаксы и другие анимации, потому что проект предназначен для поиска и изучения информации.

#### 3. <https://spbarchives.ru/>

Очень хорошее решение скрыть меню, но в нашем случе будет использоваться современный вид такого меню <http://www.jonathandacosta.com/> или <http://sampedro.dk/#menu>

Чтобы увеличить долю выполнения целевого действия пользователем, необходимо минимизировать количество кликов. Чем меньше кликов, тем больше конверсия. Несмотря на этот факт, современный дизайн предусматривает скрытое всплывающее меню. Такое решение необходимо, чтобы корректно его разместить на мобильных устройствах.

Традиционное расположение меню занимает слишком много места, в то время как скрытое меню позволит создать более эффективную главную страницу

- 4. <https://www.bl.uk/>
- 5. <http://www.nationalarchives.gov.uk/>

Плашечное расположение информации. Использование изображений

6. <http://www.kernandburn.com/book/kbb.html>

[http://www.bundesarchiv.de/EN/Navigation/Meta/About-us/Organisation/Departments/depart](http://www.bundesarchiv.de/EN/Navigation/Meta/About-us/Organisation/Departments/departments.html) [ments.html](http://www.bundesarchiv.de/EN/Navigation/Meta/About-us/Organisation/Departments/departments.html)

Размер текста для чтения мероприятий и документов (ежели они открываются как отдельная текстовая страница)

#### 7. <http://www.bac-lac.gc.ca/eng/Pages/home.aspx>

При первом заходе на сайт, предоставить выбор языка. Так будет намного удобнее пользователю, чем искать иконку языка.

Иконка для смены языка, в любом случае, будет присутствовать.

8. <https://www.loc.gov/>

Два скрытых меню.

# **3. Функциональное проектирование**

В данном проекте функциональным проектированием является описание и прототипы грамотной структуры страниц и переходов между ними для его успешной работы.

#### **Около 30 страниц и 17 прототипов по ним**

#### **3.1 Главная страница**

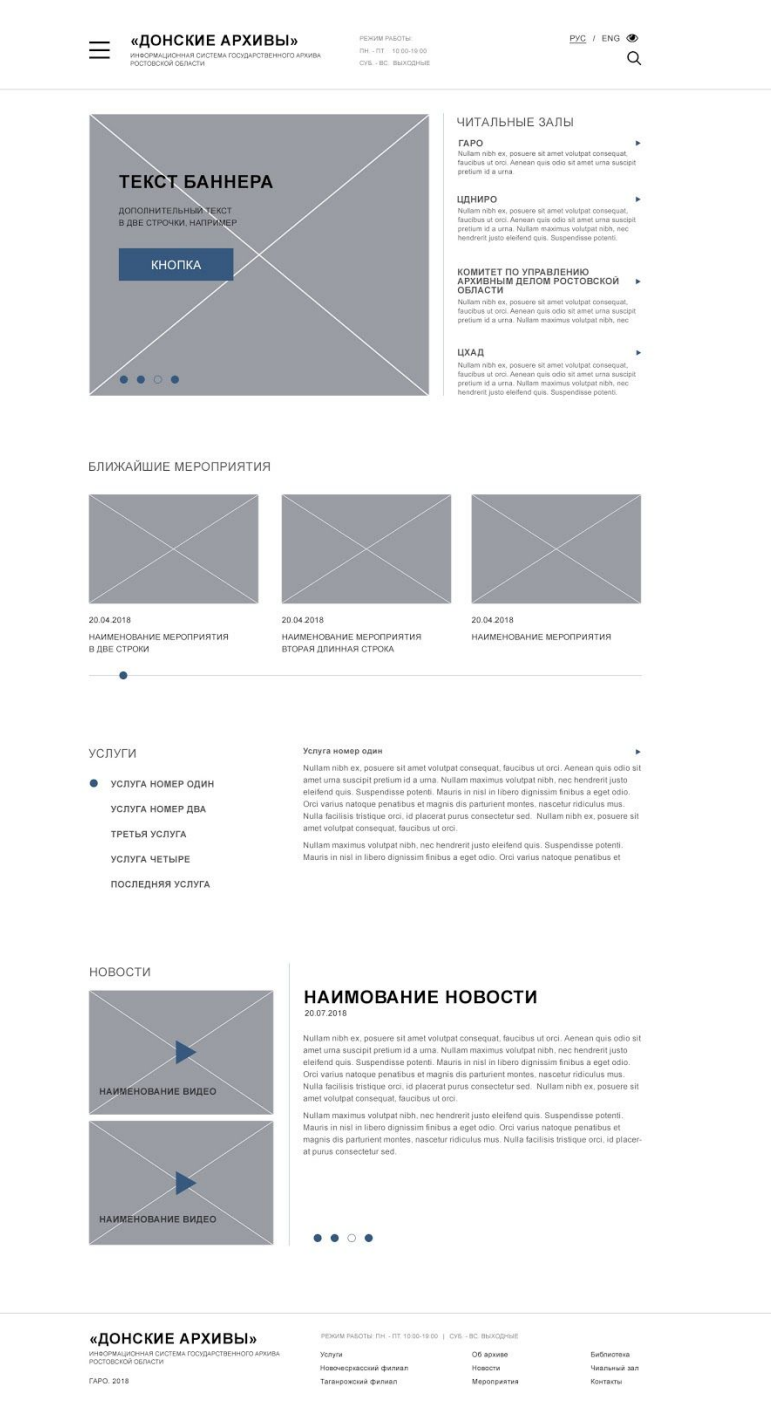

#### *3.1.1 Основное меню*

Все необходимые ссылки представлены в главном меню

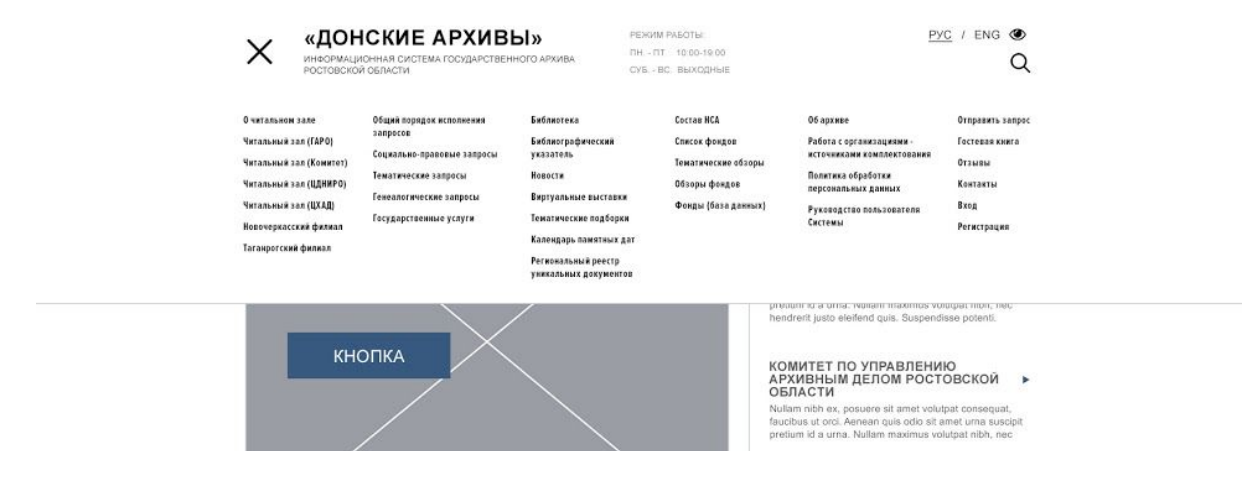

#### **3.2 Об архиве**

Дабы не нагружать страницу текстом, история скрыта под раскрывающейся плашкой

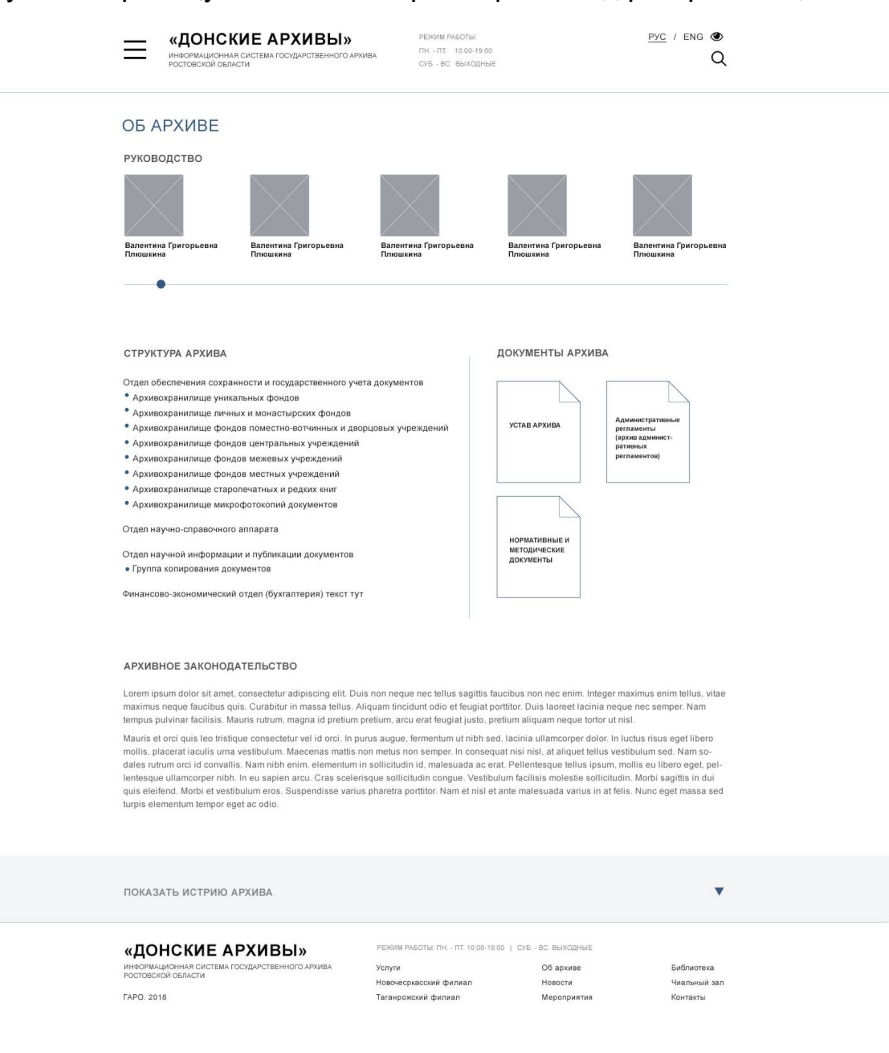

#### *3.2.1 Текстовые страницы*

Следующие страницы представлены в одном виде, так как их оформление разнится только текстовым содержанием:

- Новочеркасский филиал
- Таганрогский филиал
- Политика обработки персональных данных
- Руководство пользователя Системы.
- Работа с организациями источниками комплектования
- Текстовая страница со справочной информацией

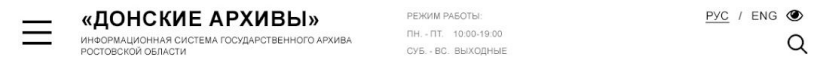

#### ТЕКСТОВЫЕ СТРАНИЦЫ (ЗАГОЛОВОК 1)

#### ЗАГОЛОВОК 2

ЗАГОЛОВОК 3

Эта текстовая страница обощая для следующих страниц: Руководство пользователя Системы / Политика обработки персональных данных /<br>Работа с организациями - источниками комплектования / Новочеркасский и Таганрогский филиалы

In consequat nisi nisl, at aliquet tellus vestibulum sed. Nam sodales rutrum orci id convallis. Nam nibh enim, elementum in sollicitudin id, malesua da ac erat. Pellentesque tellus ipsun, mollis eu libero eget, pellentesque ullamcorper nibh. In eu sapien arcu. Cras scelerisque solicitudin congue.<br>Vestibulum facilisis molestie solicitudin. Morbi sagittis in dui quis ele nisl et ante malesuada varius in at felis. Nunc eget massa sed turpis elementum tempor eget ac odio.

- Pellentesque habitant morbi tristique senectus et netus et malesuada fames ac turpis egesta
- · Vivamus iaculis accumsan tincidunt. Maecenas eget dui at quam cursus fermentum eget non felis.
- · Quisque cursus, augue euismod accumsan congue, lacus ipsum feugiat est, et bibendum eros mauris vel erat.
- · Sed egestas metus urna, in dapibus dui vestibulum eu.
- · Aliquam mollis sem in massa blandit, in suscipit dui facilisis

Lorem ipsum dolor sit amet, consectetur adipiscing elit. Duis non neque nec tellus sagittis faucibus non nec enim. Integer maximus enim tellus, vitae<br>maximus neque faucibus quis. Curabitur in massa tellus. Aliquam tincidun tempus pulvinar facilisis. Mauris rutrum, magna id pretium pretium, arcu erat feugiat justo, pretium aliquam neque tortor ut nisl.

Эта текстовая страница обощая для следующих страниц: Руководство пользователя Системы / Политика обработки персональных данных / Работа с организациями - источниками комплектования / Новочеркасский и Таганрогский филиалы

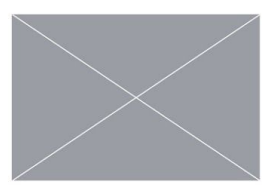

Mauris et orci quis leo tristique consectetur vel id orci. In purus augue, fermentum ut nibh sed,<br>Iacinia ullamcorper dolor. In luctus risus eget libero mollis, placerat iaculis urna vestibulum. Maecenas mattis non metus non semper. In consequat nisi nisl, at aliquet tellus vestibulum sed. Nam sodales rutrum orci id convallis. Nam nibh enim, elementum in sollicitudin id, male-suada ac erat. Pellentesque tellus ipsum, mollis eu libero eget, pellentesque ullamcorper nibh In eu sapien arcu.

#### «ДОНСКИЕ АРХИВЫ»

ИНФОРМАЦИОННАЯ СИСТЕМА ГОСУДАРСТВЕННОГО АРХИВА<br>РОСТОВСКОЙ ОБЛАСТИ

**FAPO. 2018** 

РЕЖИМ РАБОТЫ: ПН. - ПТ. 10:00-19:00 | СУБ. - ВС. ВЫХОДНЫЕ Об архиве

Новости

Новости<br>Мероприятия

Услуги Новочесркасский филиал Таганрожский филиал

Библиотека .<br>Чиальный зал Контакты

### **3.3 Услуги**

.

#### *3.3.1 Запросы*

Все запросы и их расценки представлены на одной странице.

В прототипе представлена одна страница, так как страницы на запросы других тем идентичны

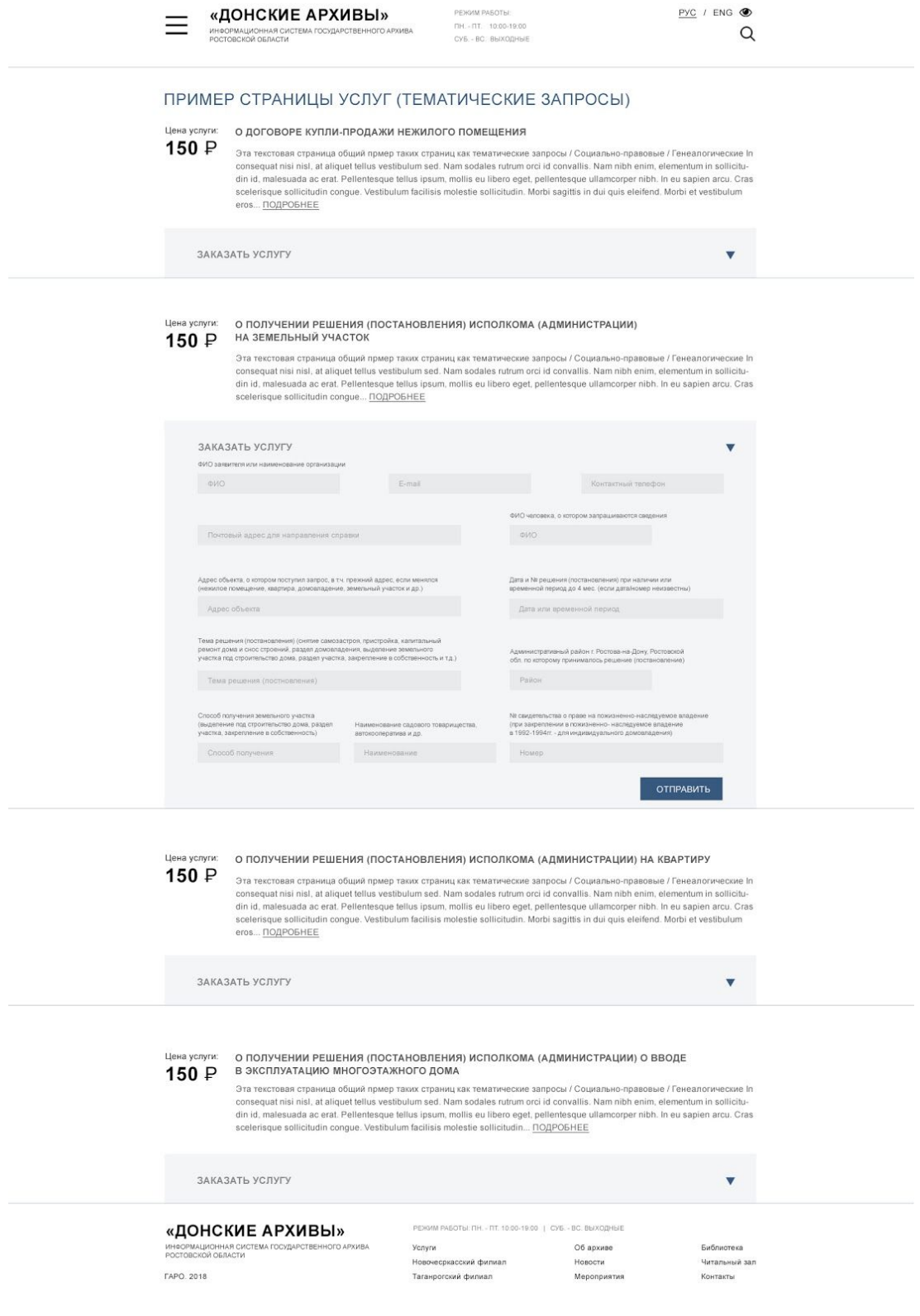

#### *3.3.2 Оплата услуги*

После отправки заполненных полей появляется окно с возможностью перехода для оплаты данной услуги

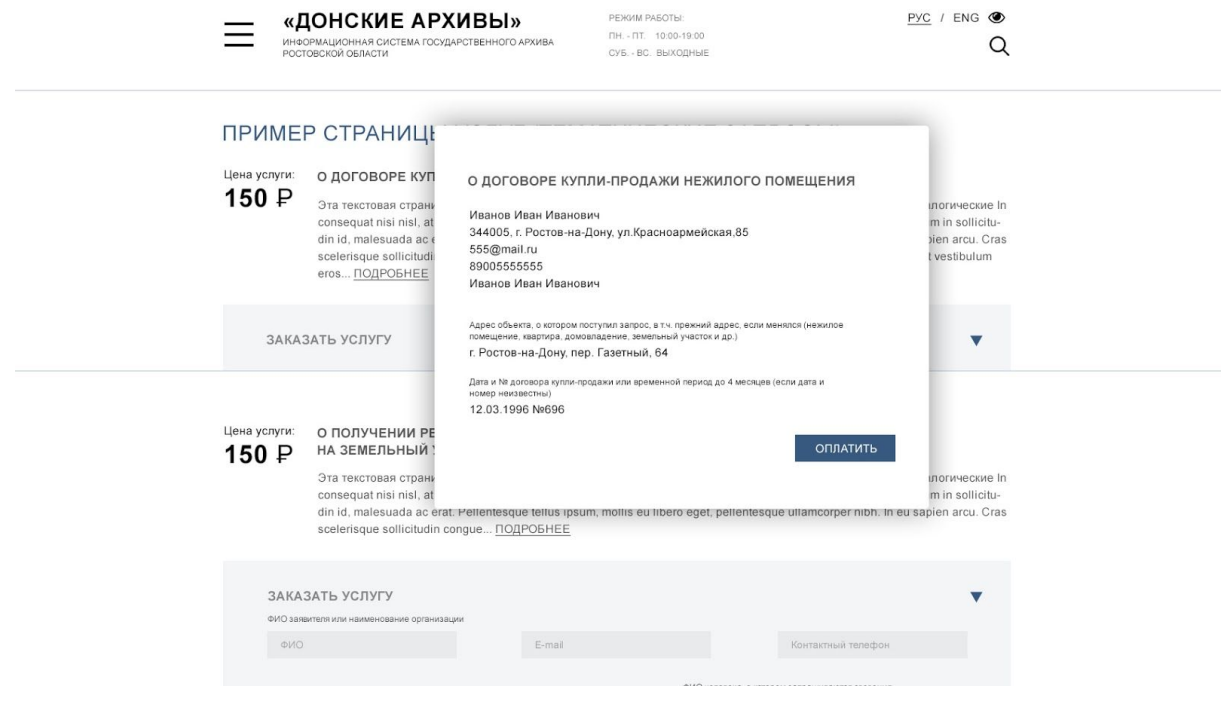

### *3.3.3 Государственные услуги*

Гос. услуги перенаправляют пользователей на гос. портал

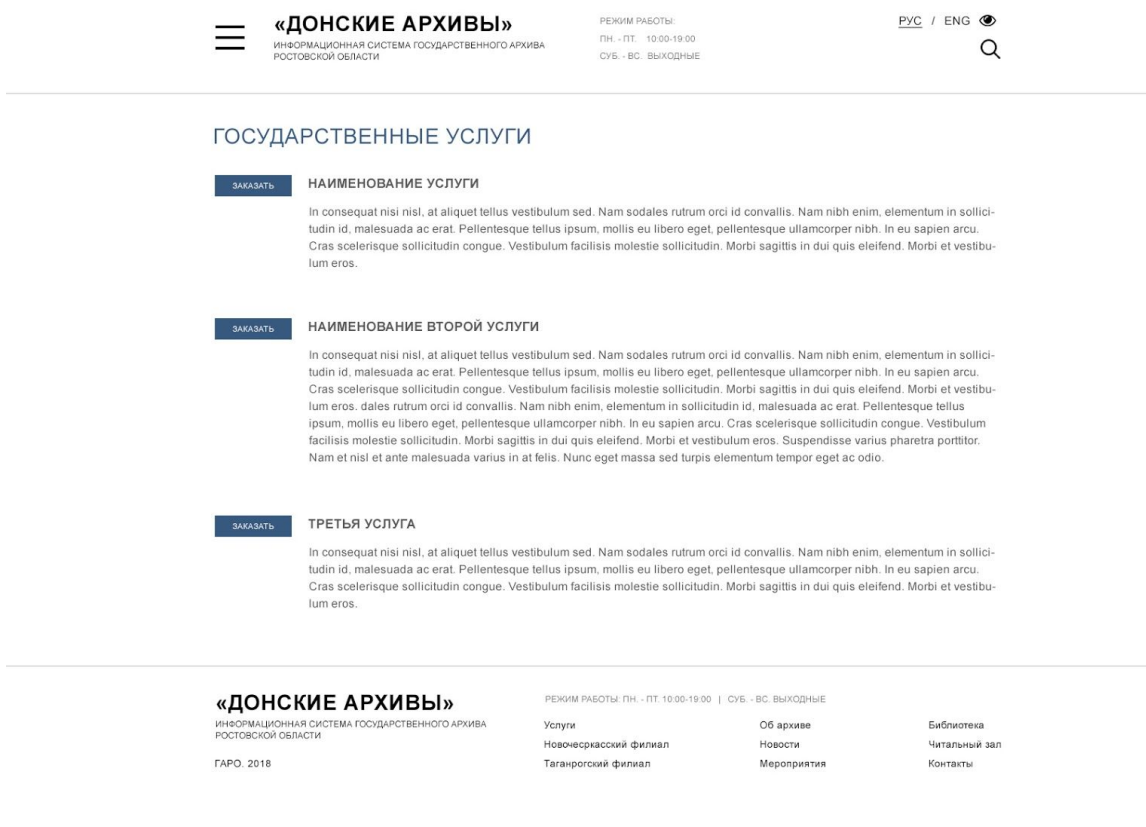

#### *3.3.4 Читальный зал*

#### С него же и осуществляется переход в платный читальный зал

ИНФОРМАЦИОННАЯ СИСТЕМА ГОСУДАРСТВЕННОГО АРХИВА<br>РОСТОВСКОЙ ОБЛАСТИ

**FAPO. 2018** 

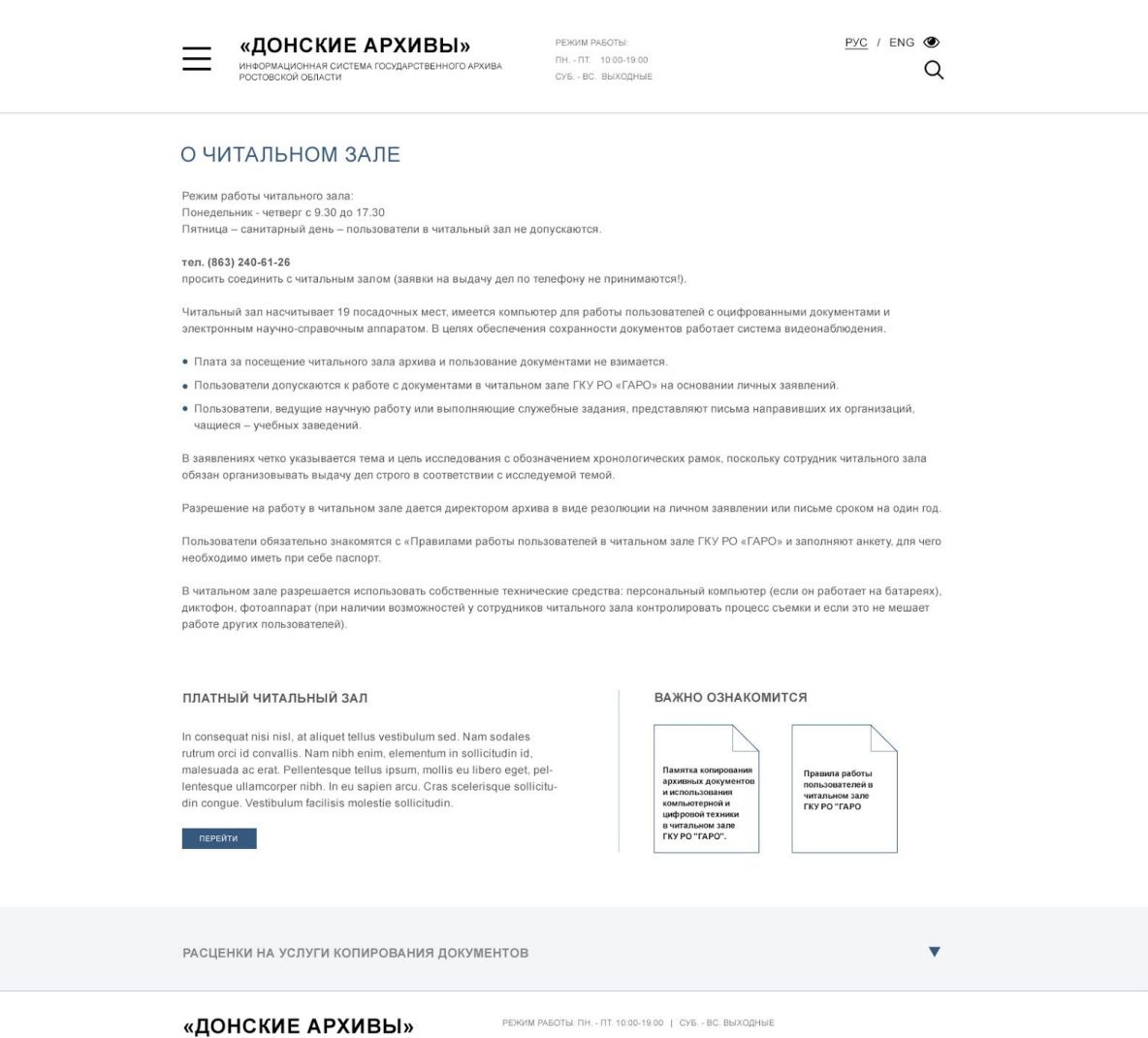

Услуги

услуги<br>Новочесркасский филиал<br>Таганрогский филиал

Об архиве

оо арливо<br>Новости<br>Мероприятия

Библиотека

елелистека<br>Читальный зал<br>Контакты

#### **3.4 Поиск**

Данный прототип страницы поиска, который ведется по всему сайту, кроме читального зала.

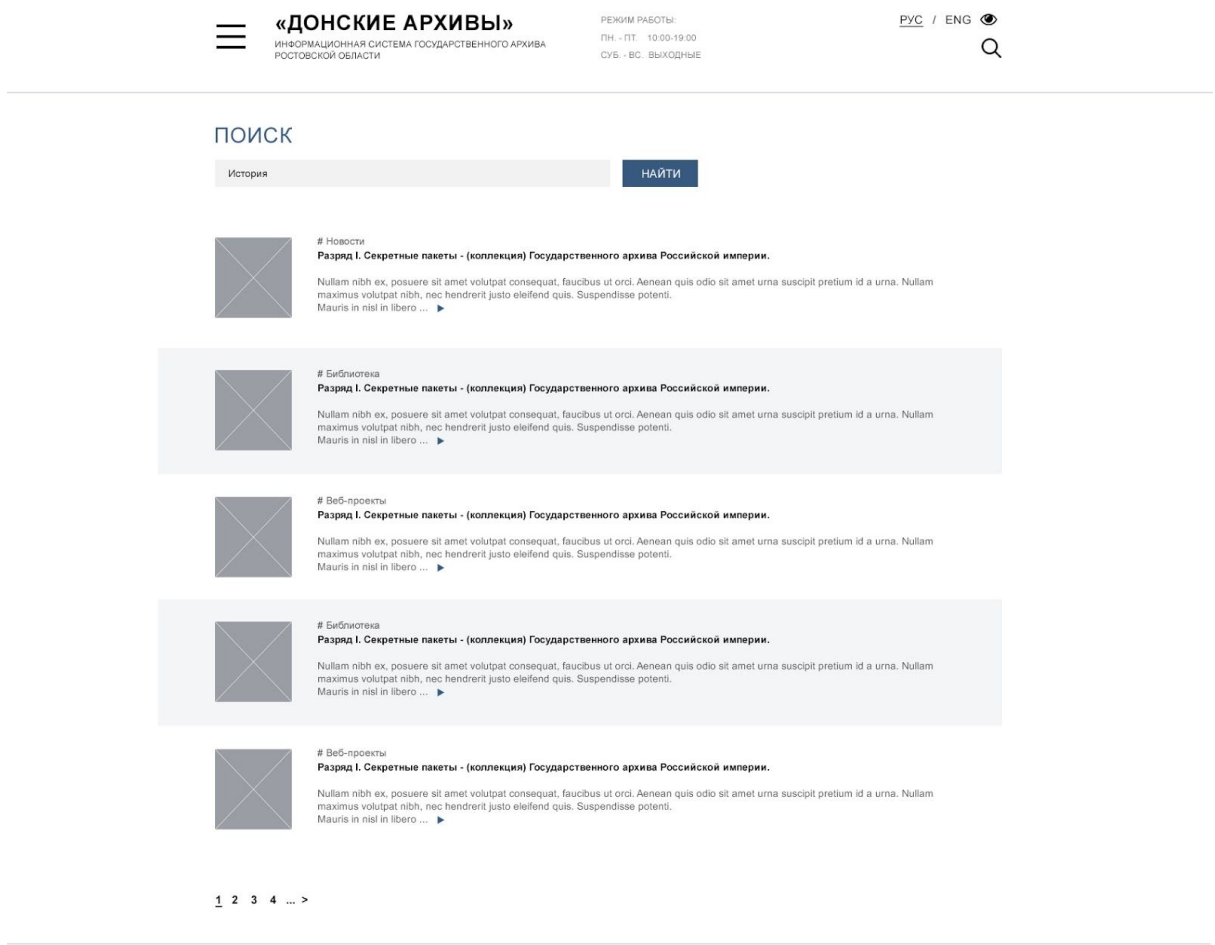

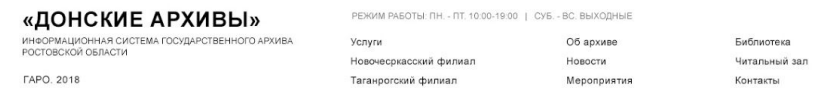

#### **3.5 Контакты**

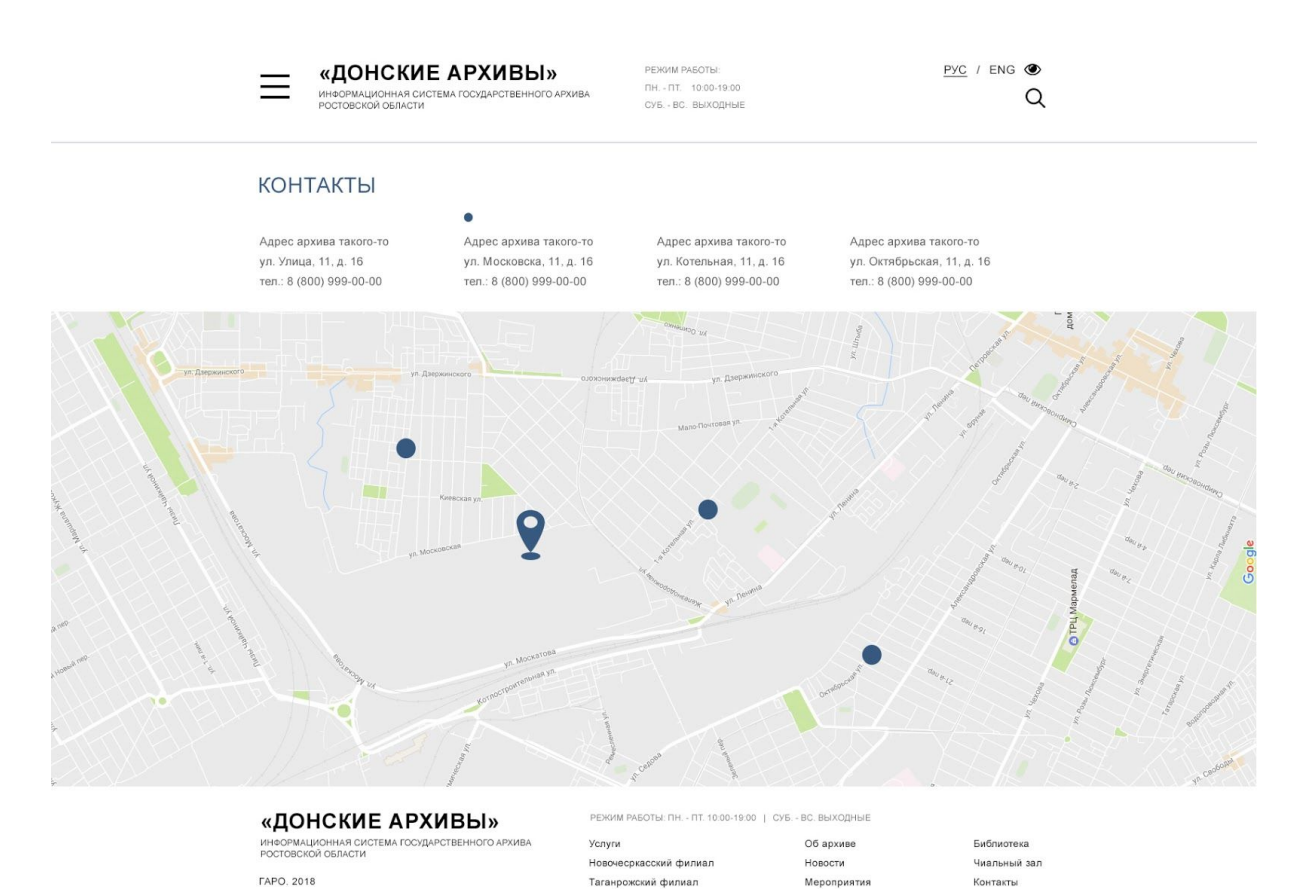

Подготовительный этап. "Донские архивы" 19

#### **3.6 Новостная лента**

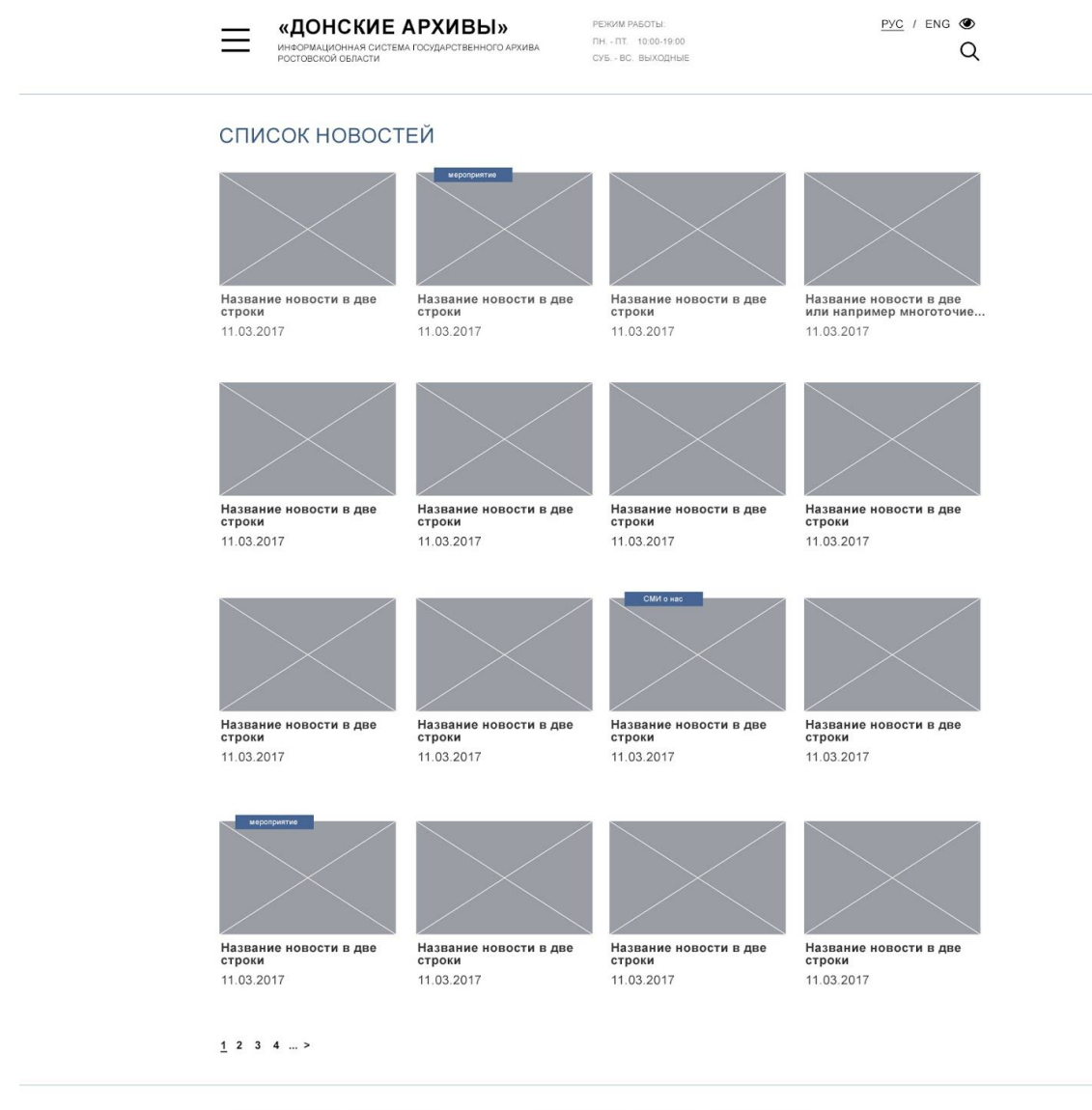

«ДОНСКИЕ АРХИВЫ» РЕЖМА РАБОТЫ ПН.- ПТ. 1000-19.00 | СУБ.- ВС. ВЫХОДНЫЕ<br>ИНФОРМАЦИОННАЯ СИСТЕМА ГОСУДАРСТВЕННОГО АРХИВА Услуги Услуги РОБ архиве Об архиве Виблиотека РОБОГОВСКОЙ ОБЛАСТИ<br>РОБОГОВСКОЙ ОБЛАСТИ НА ГОСУДАРСТВЕННО

#### **3.6.1 Страница новости**

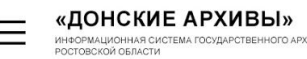

РЕЖИМ РАБОТЫ ПН. - ПТ. 10.00-19.00<br>СУБ. - ВС. ВЫХОДНЫЕ  $Pyc$  / ENG  $\circledcirc$  $\alpha$ 

#### 12.04 HA3BAHUE (KAPTOYKA HOBOCTU)

**CO APXIABA** 

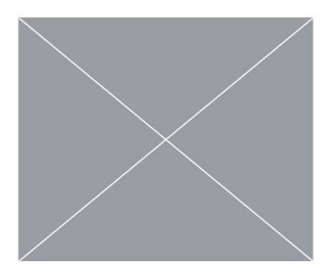

Lorem ipsum dolor sit amet, consectetur adipiscing elit. Duis non neque nec tellus sagittis faucibus non nec enim. Integer maximus enim tellus, vitae maximus neque faucibus quis. Curabitur in massa tellus. Aliquam tincidunt odio et feugiat portitor. Duis laoreet<br>lacinia neque nec semper. Nam tempus pulvinar facilisis. Mauris rutrum, magna id pretium pretium, arcu erat feugiat justo, pretium aliquam neque tortor ut nisl.

Mauris et orci quis leo tristique consectetur vel id orci. In purus augue, fermentum ut<br>nibh sed, lacinia ullamcorper dolor. In luctus risus eget libero mollis, placerat iaculis<br>urna vestibulum. Maecenas mattis non metus n quet tellus vestibulum sed. Nam sodales rutrum orci id convallis. Nam nibh enim, eleque tentos vessuorunti setti realistanda ac erat. Pellentesque tellus ipsum, mollis eu libero<br>mentum in sollicitudin id, malesuada ac erat. Pellentesque tellus ipsum, mollis eu libero<br>eget, pellentesque ullamcorper nibh. I Morbi et vestibulum eros. Suspendisse varius pharetra porttitor. Nam et nisl et ante

Lorem ipsum dolor sit amet, consectetur adipiscing elit. Duis non neque nec tellus sagittis faucibus non nec enim. Integer maximus enim tellus, vitae maximus neque faucibus quis. Curabitur in massa tellus. Aliquam tincidunt odio et feugiat porttitor. Duis laoreet lacinia neque nec semper. Nam tempus pulvinar facilisis. Mauris rutrum, magna id pretium pretium, arcu erat feugiat justo, pretium aliquam neque tortor ut nisl.

Mauris et orci quis leo tristique consectetur vel id orci. In purus augue, fermentum ut nibh sed, lacinia ullamcorper dolor. In luctus risus eget libero mollis, placerat iaculis uma vestibulum. Maecenas mattis non metus non semper. In consequat nisi nisl, at aliquet tellus vestibulum sed. Nam sodales ruttum orci id convalilis. Nam nibh enim, elementum in sollicitudini d, malesuada ac erat. Pellentesque tellus ipsum, mollis eu libero eget, pel-<br>Ientesque ullamcorper nibh. In eu sapien arcu. Cras scelerisque sollic turpis elementum tempor eget ac odio.

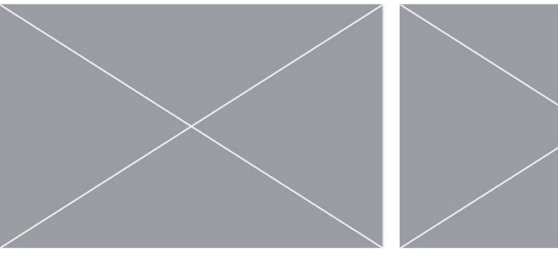

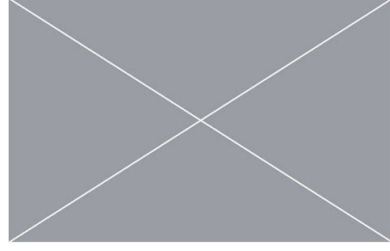

Lorem ipsum dolor sit amet, consectetur adipiscing elit. Duis non neque nec tellus sagittis faucibus non nec enim. Integer maximus enim tellus, vitae maximus neque faucibus quis. Curabitur in massa tellus. Aliquam tincidunt odio et feugiat portitior. Duis laoreet lacinia neque nec semper. Nam<br>tempus pulvinar facilisis. Mauris rutrum, magna id pretium pretium, arcu erat

Mauris et orci quis leo tristique consectetur vel id orci. In purus augue, fermentum ut nibh sed, lacinia ullamcorper dolor. In luctus risus eget libero mollis, placerat iaculis uma vestibulum. Maecenas mattis non metus non semper. In consequat nisi nisi, at aliquet tellus vestibulum sed. Nam sodales ruttum orci id convalilis. Nam nibh enim, elementum in sollicitudini d, malesuada ac erat. Pellentesque tellus ipsum, mollis eu libero eget, pel-<br>Ientesque ullamcorper nibh. In eu sapien arcu. Cras scelerisque sollic turpis elementum tempor eget ac odio

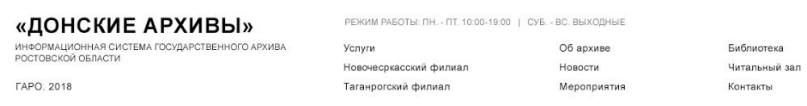

#### **3.7 Виртуальный читальный зал**

Платный и бесплатный залы идентичны по структуре.

Поиск не изменяет структуру страницы, просто выпадают нужные документы, а также добавляется кнопка "сохранить поиск".

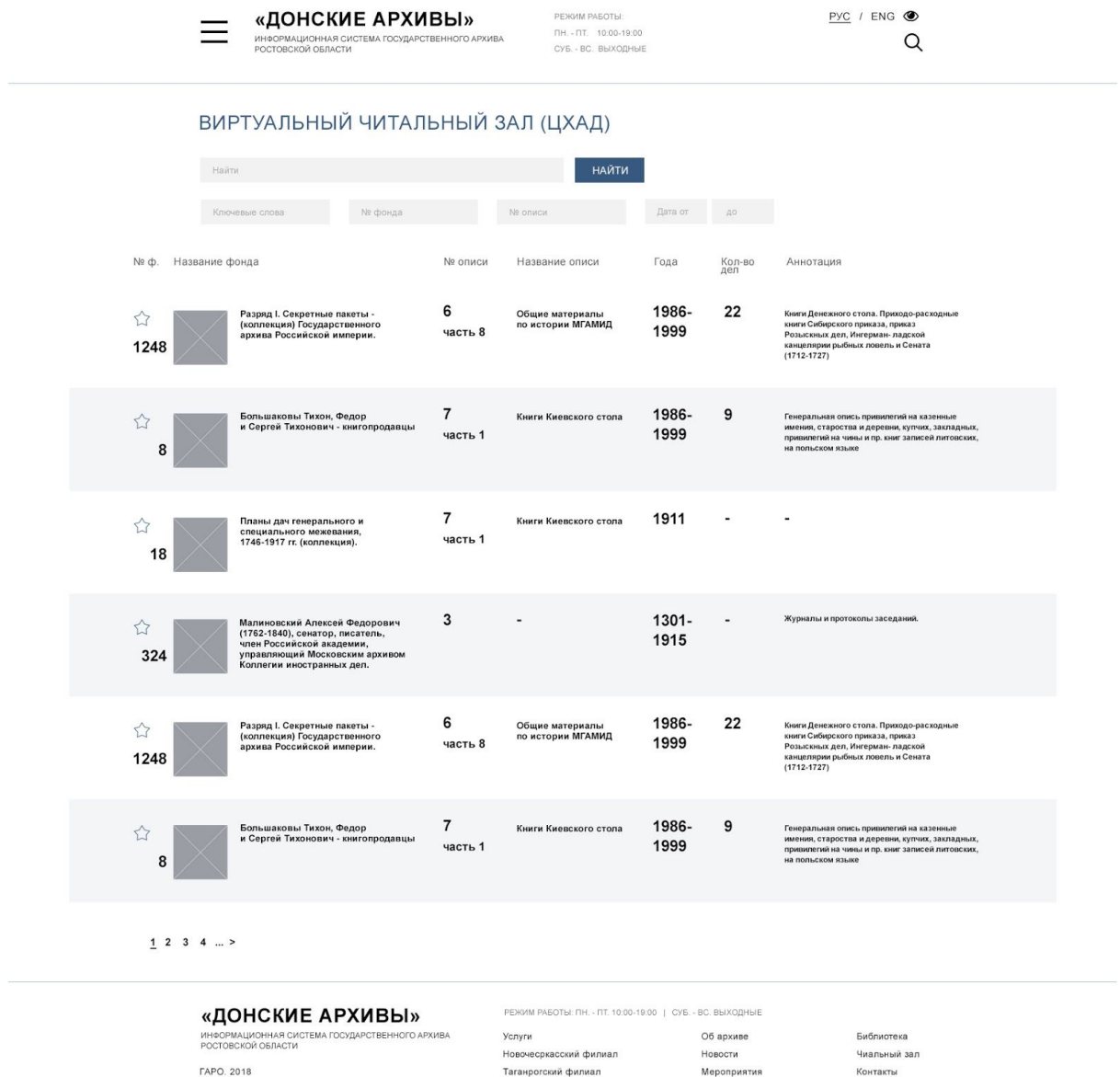

#### **3.8 Библиотека**

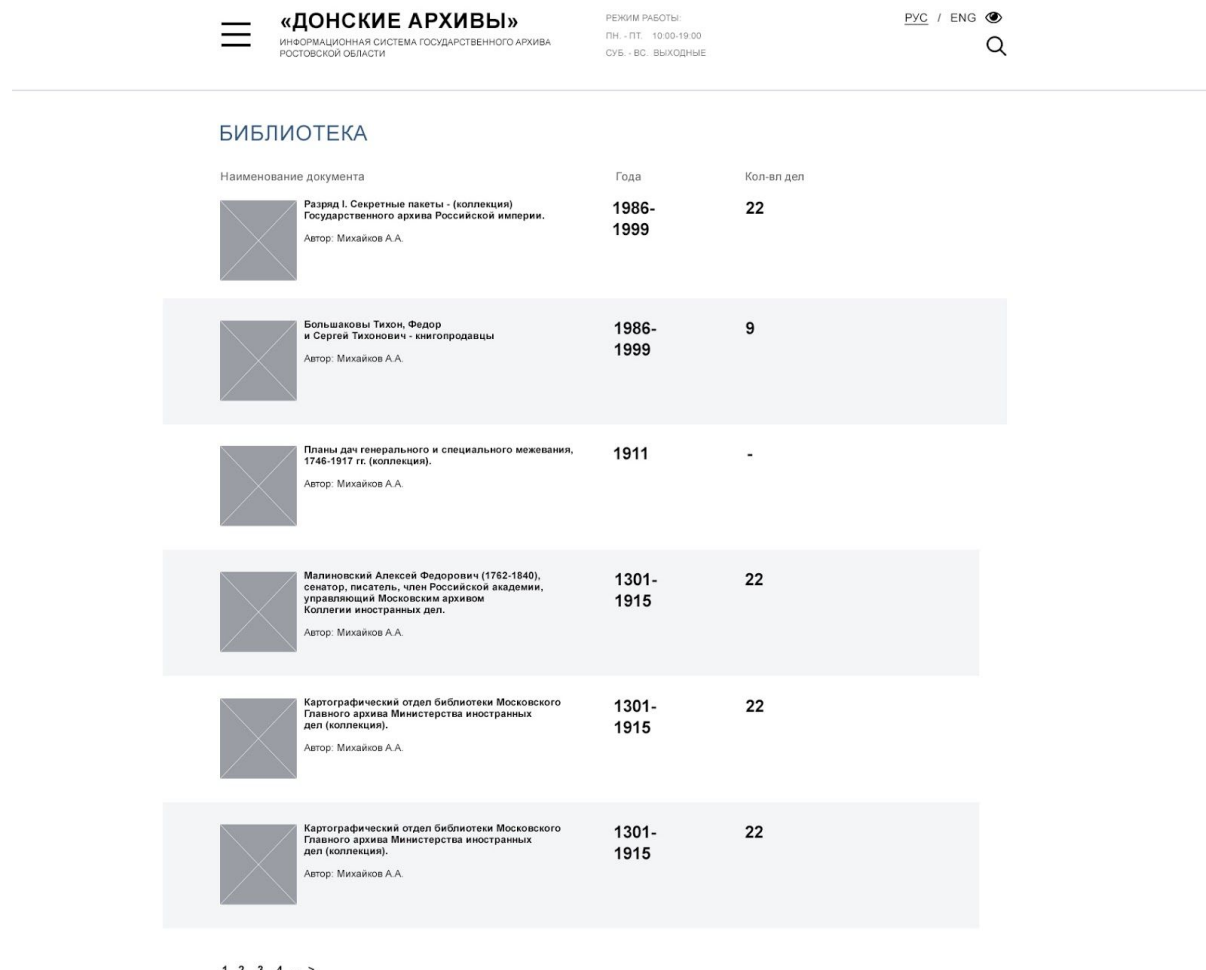

#### $\underline{1} \quad 2 \quad 3 \quad 4 \quad ... >$

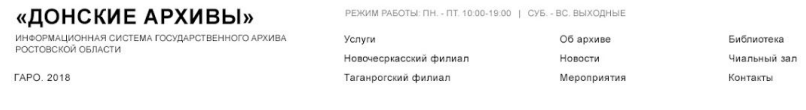

#### **3.9 Личный кабинет**

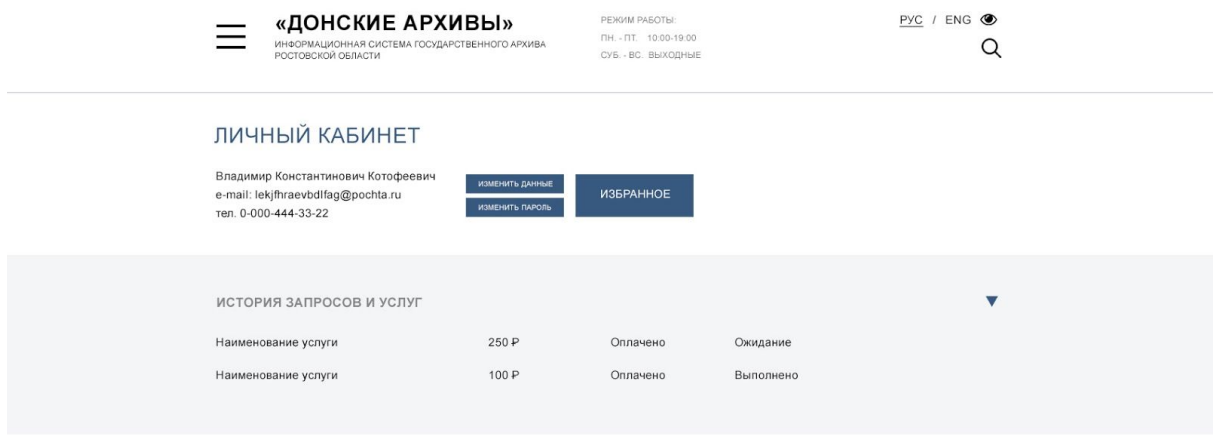

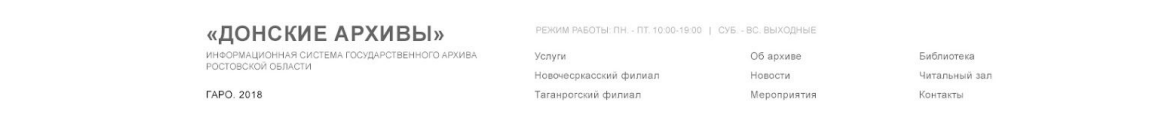

#### **3.10 Окно авторизации**

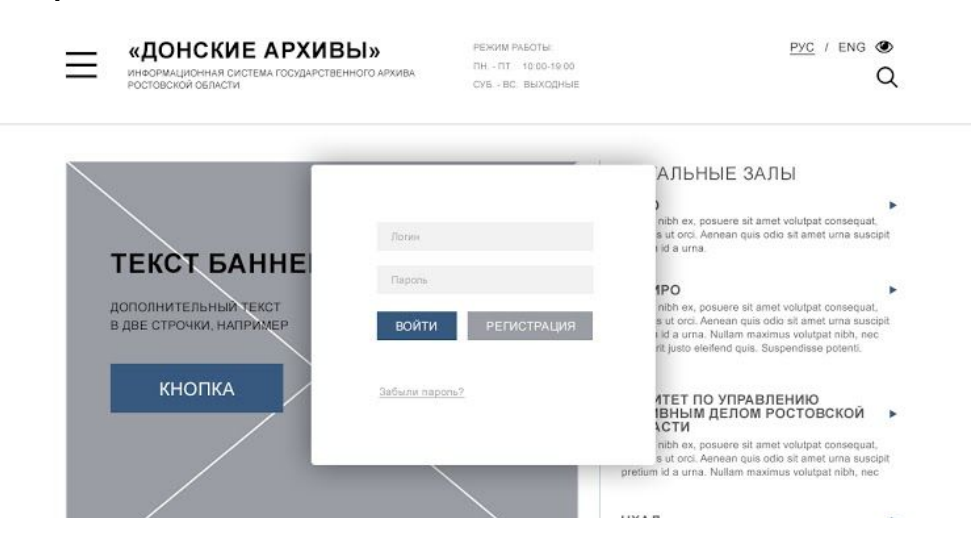

#### **3.11 Веб-проекты**

Перечисленные ниже страницы представлены в одном прототипе, так как идентичны по своей структуре:

- Виртуальные выставки
- Тематические подборки
- Календарь памятных дат
- Региональный реестр уникальных документов

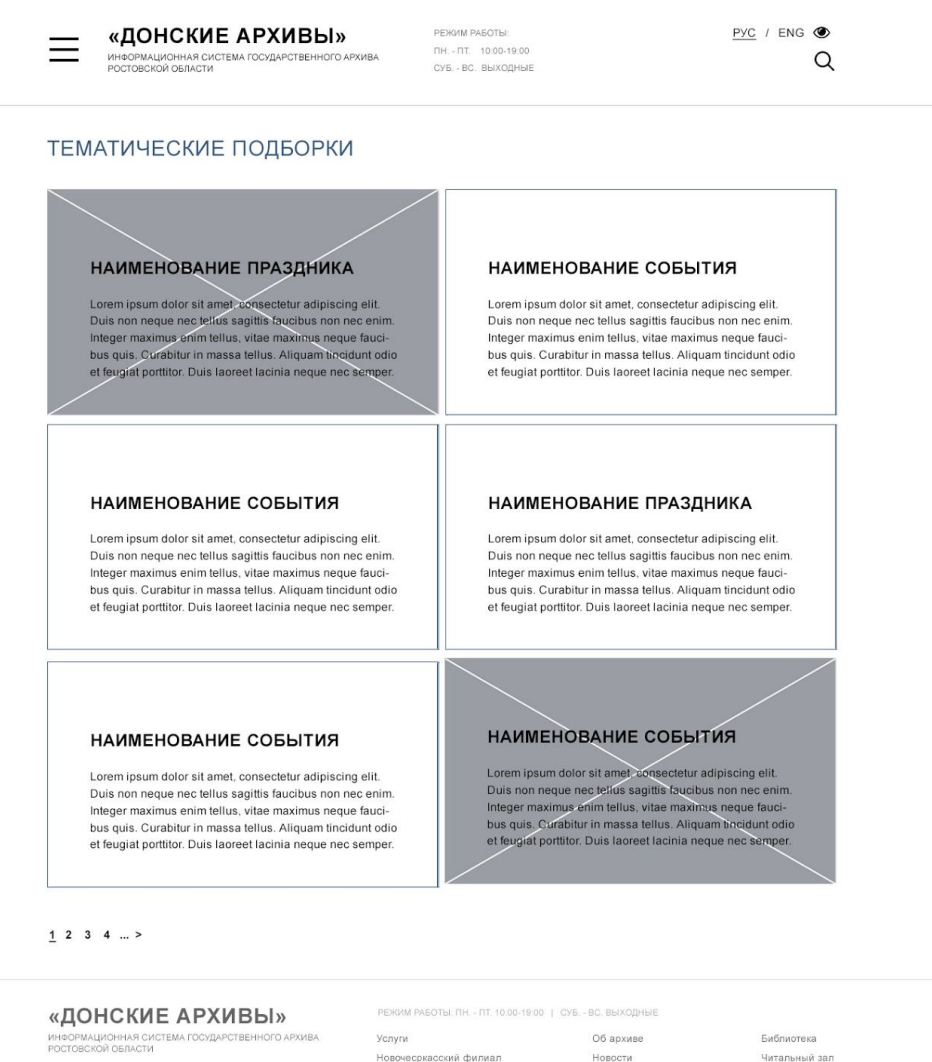

**FAPO. 2018** 

Новочесркасский филиал .<br>Таганрогский филиал

.........<br>Мероприятия

Читальный зал .<br>Контакты

#### **3.12 Библиографический указатель публикаций с использованием архивных документов и материалов**

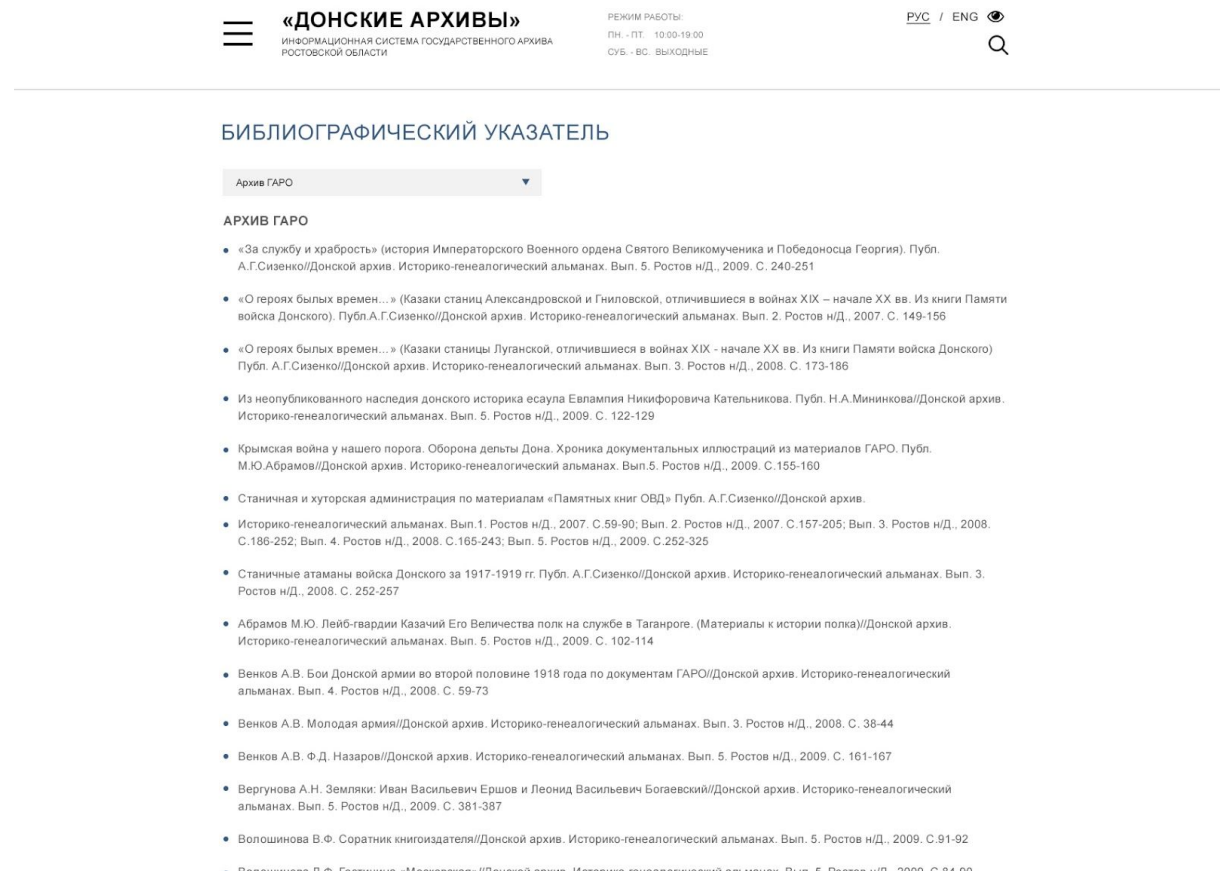

нова Л.Ф. Гостиница «Московская»//Донской архив. Историко-генеалогический альманах. Вып. 5. Ростов н/Д., 2009. С.84-90

**«ДОНСКИЕ АРХИВЫ»** РЕМИГАБОТЫ. ПТ. 10.00-19.00 | СУБ. - ВС. ВЫХОДНЫЕ **ИМАДИОННАЯ ДО ДРХИВЫ В УСЛУГ**<br>ИМАДИОННАЯ ОСТАВЛЯЕТИЯ УСТУПИ УСТУПИ ОБ ВРАТИЕ ОБ ВРАТИЕ В БИБЛИОТЕКА РОСТОВСКОЙ ОБЛАСТИ НОВОГО НОВОГО И СТАНЦИ<br>ГАРО, 20

#### **3.13 Гостевая книга**

Список отзывов от гостей архива. Содержит форму подачи отзыва онлайн. Отзывы попадают на модерацию перед отображением на портале.

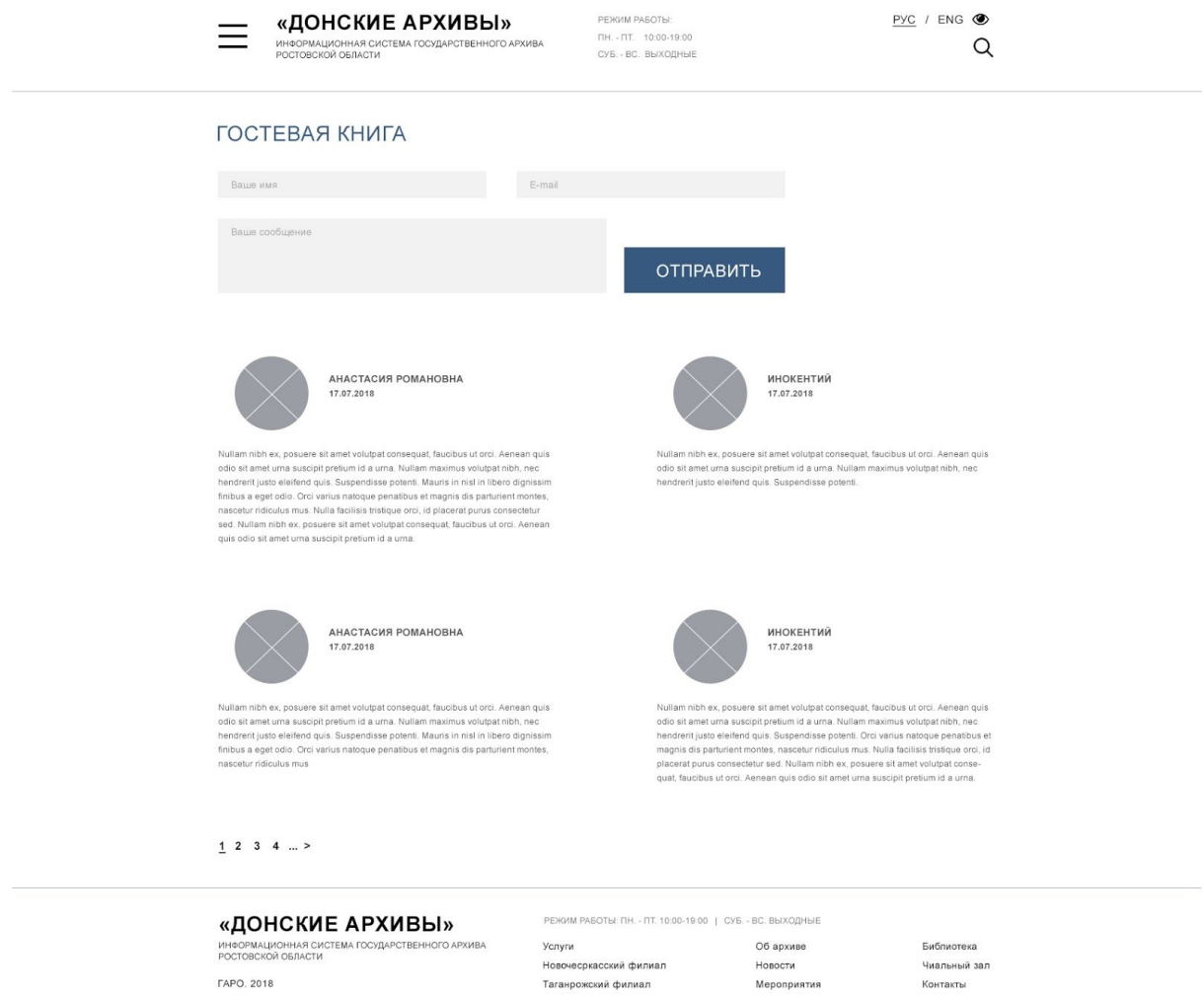

**FAPO. 2018** 

.<br>Новочесркасский филиал **Таганрожский** филиал

Чиальный зал Контакты

#### **3.14 Научно-справочный аппарат (бесплатная часть)**

Большая текстовая страница. В дизайне она тоже будет выполнена в сокращенном виде. Контент-менеджер заполняет ее самостоятельно.

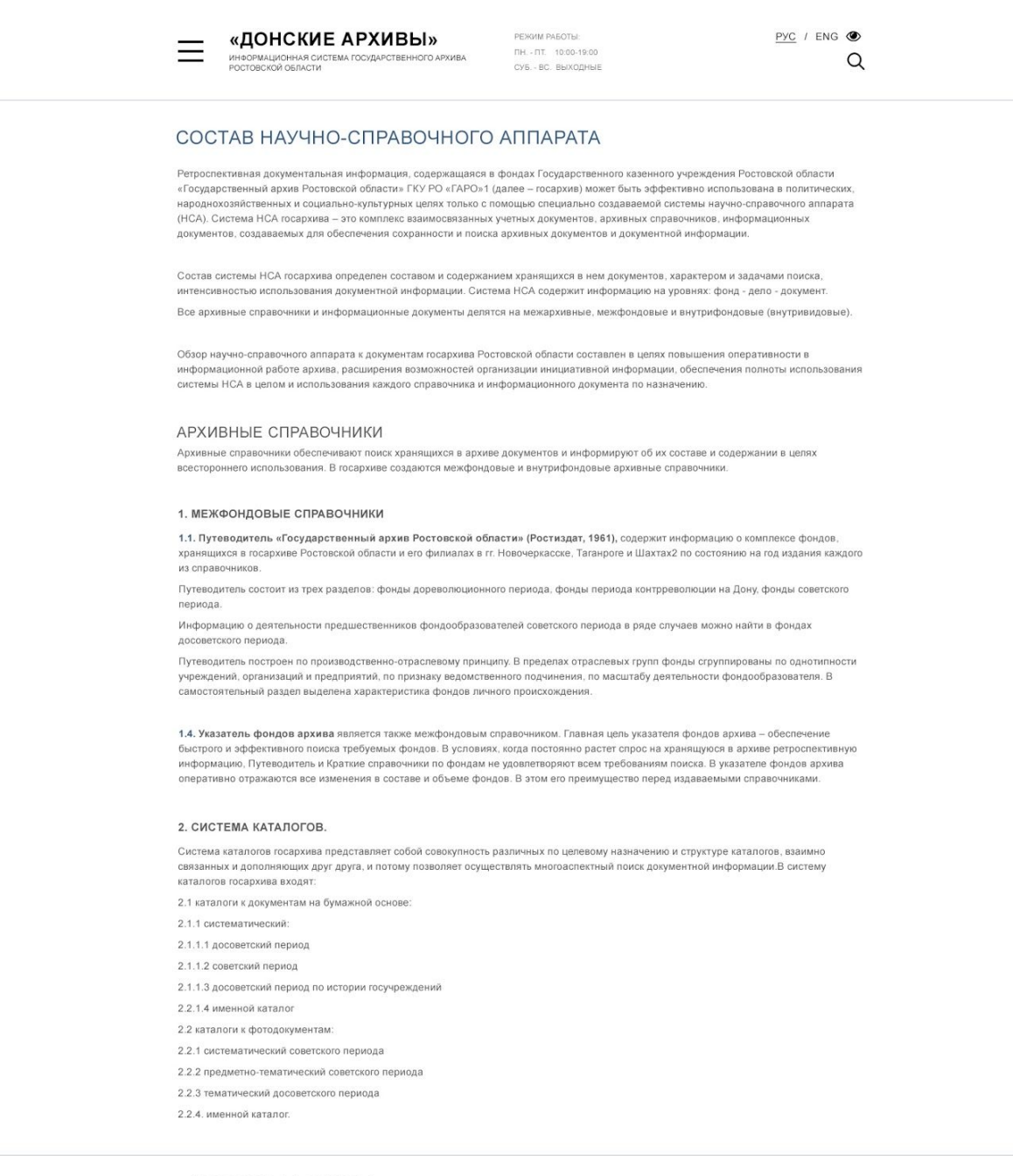

**«ДОНСКИЕ АРХИВЫ»** режим работы пн. - пт. 10.00-19.00 | СУБ. «ВС. ВЫХОДНЫЕ ИНС<mark>КИЕ АРХИВЫ»</mark><br>Инеормационная система государственного архива Услуги — Услуги об архиве Ровости Чиальный зал<br>Ростовской области - Имальный зал

## **3.15 Внутренние страницы НСА**

Идентичны друг другу, так как содержат ссылки на документы.

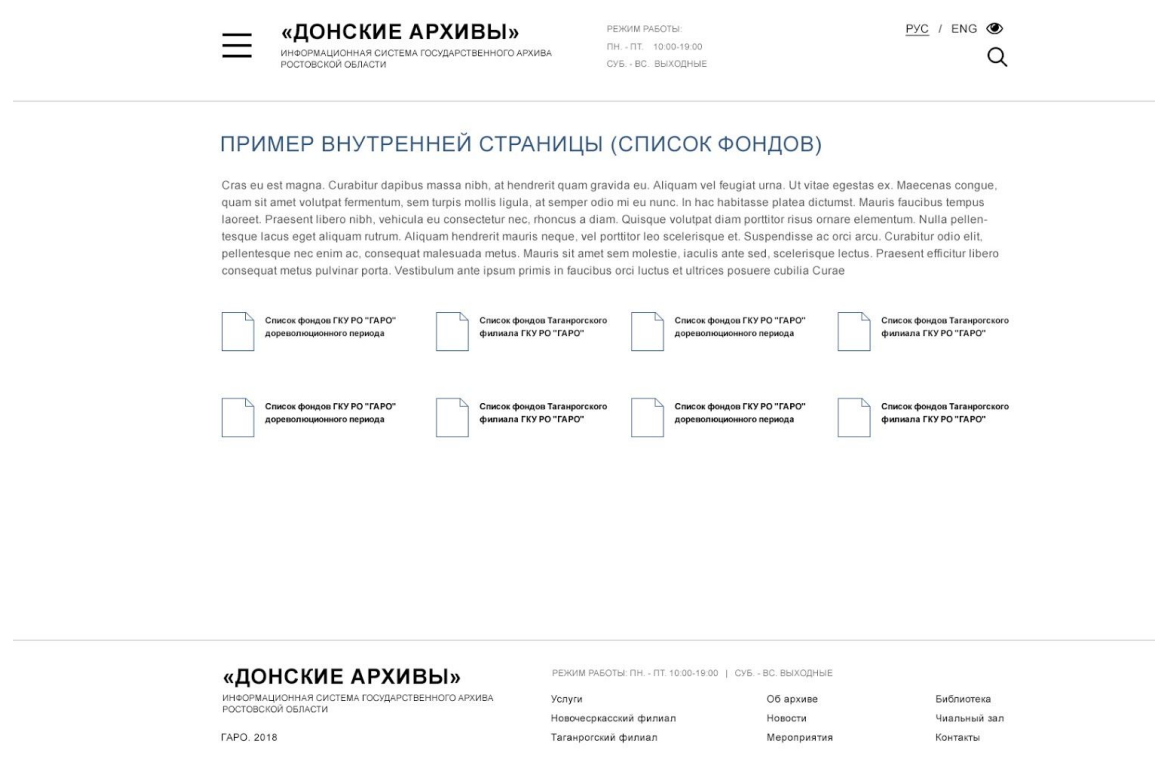

### **3.16 Избранное**

В прототипе показаны списки для сохраненных фильтров поиска и документов

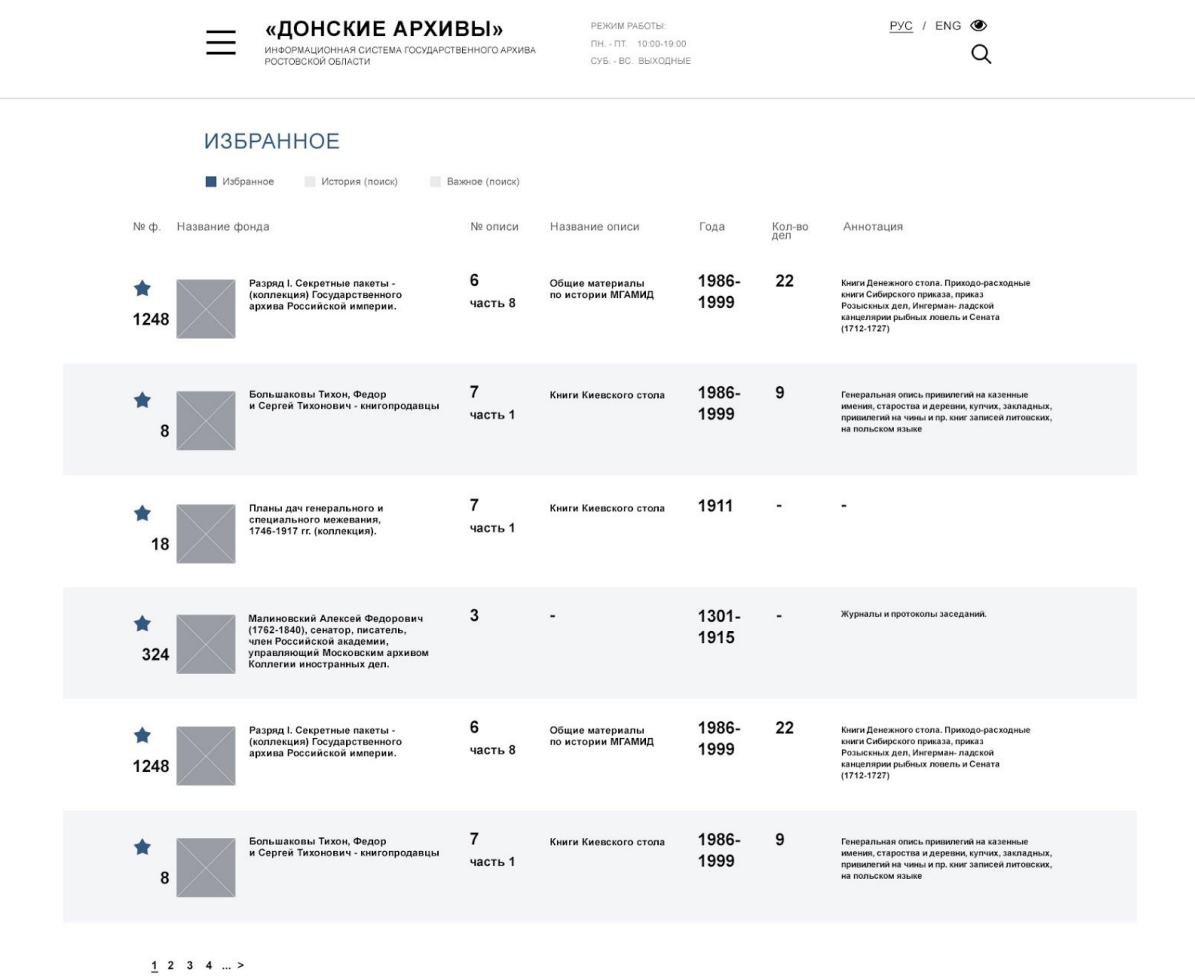

**«ДОНСКИЕ АРХИВЫ» PEXOM PASOTEL THE - ПТ. 1000-19.00 | СУБ. - ВС. ВЫХОДНЫЕ ИНСОРМАЦИОННАЯ СИСТЕМА ГОСУДАРСТВЕННОГО АРХИВА Услуги Об архиве Об архиве РОСГОВСКОЙ ОБЛАСТИ (ИМПАНЫЙ ЗАЛ)<br>РОСТОВСКОЙ ОБЛАСТИ (ИМПАНЫЙ ЗАЛ) НОВ** 

### **3.17 Справочная информация (FAQ)**

Список частых вопросов и ответов на них, как справочная информация для посетителей портала.

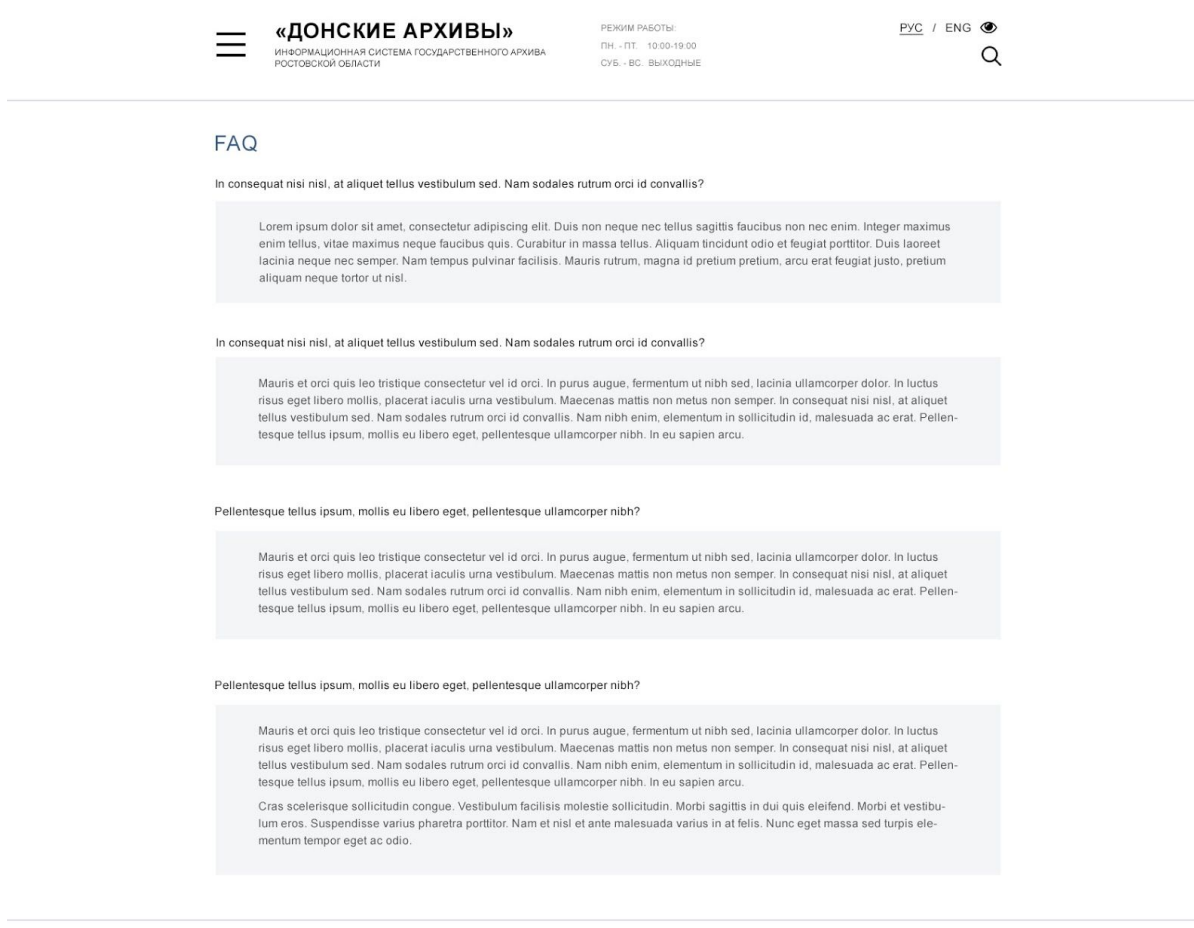

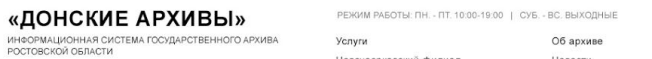

**FAPO. 2018** 

Об архиве<br>Новости<br>Мероприятия .<br>Новочесркасский филиал<br>Таганрогский филиал

Библиотека<br>Чиальный зал<br>Контакты